## Hypothesis Testing and Statistically-sound Pattern Mining Tutorial - KDD 2019

Leonardo Pellegrina<sup>1</sup> Matteo Riondato<sup>2</sup> Fabio Vandin<sup>1</sup>

<sup>1</sup>Dept. of Information Engineering, University of Padova (IT)

<sup>2</sup>Dept. of Computer Science, Amherst College (USA)

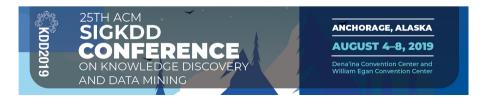

## Slides available from http://rionda.to/statdmtut

## Outline

## 1. Introduction and Theoretical Foundations

- 1.1 Introduction to Significant Pattern Mining
- 1.2 Statistical Hypothesis Testing
- 1.3 Fundamental Tests
- 1.4 Multiple Hypothesis Testing
- 1.5 Selecting Hypothesis
- 1.6 Hypotheses Testability
- 2. Mining Statistically-Sound Patterns
- 3. Recent developments and advanced topics
- 4. Final Remarks

## Data mining and (inferential) statistics have traditionally two different point of views

# Data mining and (inferential) statistics have traditionally two different point of views

• data mining: the data is the complete representation of the world and of the phenomena we are studying

# Data mining and (inferential) statistics have traditionally two different point of views

- data mining: the data is the complete representation of the world and of the phenomena we are studying
- statistics: the data is obtained from an underlying generative process, that is what we really care about

# Data mining and (inferential) statistics have traditionally two different point of views

- data mining: the data is the complete representation of the world and of the phenomena we are studying
- statistics: the data is obtained from an underlying generative process, that is what we really care about

Similar questions but different flavours!

**Data**: information from two online communities  $C_1$  and  $C_2$ , regarding whether each post is in a given topic T.

**Data**: information from two online communities  $C_1$  and  $C_2$ , regarding whether each post is in a given topic T.

Data mining: "what fraction of posts in C<sub>1</sub> are related to T? What fraction of posts in C<sub>2</sub> are related to T?"

**Data**: information from two online communities  $C_1$  and  $C_2$ , regarding whether each post is in a given topic T.

- Data mining: "what fraction of posts in C<sub>1</sub> are related to T? What fraction of posts in C<sub>2</sub> are related to T?"
- Statistics: "What is the probability that a post from C<sub>1</sub> is related to T? What is the probability that a post from C<sub>2</sub> is related to T?"

**Data**: information from two online communities  $C_1$  and  $C_2$ , regarding whether each post is in a given topic T.

- Data mining: "what fraction of posts in C<sub>1</sub> are related to T? What fraction of posts in C<sub>2</sub> are related to T?"
- Statistics: "What is the probability that a post from C<sub>1</sub> is related to T? What is the probability that a post from C<sub>2</sub> is related to T?"

Note: the two are clearly related, but different!

How do we **efficiently** identify patterns in data with **guarantees** on the **underlying generative process**?

# How do we **efficiently** identify patterns in data with **guarantees** on the **underlying generative process**?

We use the **statistical hypothesis testing** framework

## Outline

## **1. Introduction and Theoretical Foundations**

- 1.1 Introduction to Significant Pattern Mining
- 1.2 Statistical Hypothesis Testing
- 1.3 Fundamental Tests
- 1.4 Multiple Hypothesis Testing
- 1.5 Selecting Hypothesis
- 1.6 Hypotheses Testability
- 2. Mining Statistically-Sound Patterns
- 3. Recent developments and advanced topics
- 4. Final Remarks

We are given:

- $\blacktriangleright$  a dataset  ${\cal D}$
- ▶ a **question** we want to answer

We are given:

- $\blacktriangleright$  a dataset  ${\cal D}$
- ▶ a question we want to answer  $\Rightarrow$  a pattern S

We are given:

- $\blacktriangleright$  a dataset  ${\cal D}$
- ▶ a question we want to answer  $\Rightarrow$  a pattern S

## EXAMPLE

 D = for 1000 diseased individuals (*cases*), whether drug S had an effect (YES/NO); for 1000 healthy individuals (*controls*), whether drug S had an effect (YES/NO).

We are given:

- $\blacktriangleright$  a dataset  ${\cal D}$
- ▶ a question we want to answer  $\Rightarrow$  a pattern S

## EXAMPLE

- D = for 1000 diseased individuals (*cases*), whether drug S had an effect (YES/NO); for 1000 healthy individuals (*controls*), whether drug S had an effect (YES/NO).
- does S have the same effect on diseased individuals (cases) and on healthy individuals (controls)?

### Example: market basket analysis

**Dataset** D: transactions = set of items, label (student/professor) **Pattern** S: subset of items (orange, tomato, broccoli)

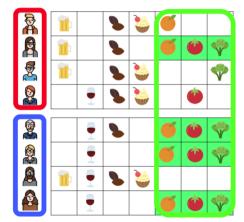

### Example: market basket analysis

**Dataset** D: transactions = set of items, label (student/professor) **Pattern** S: subset of items (orange, tomato, broccoli)

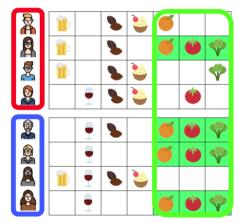

**Question**: is  $\mathcal{S}$  associated with one of the two labels?

Statistical Hypothesis Testing: Formalization

Frame the question in terms of a **null hypothesis**, describing the *default theory*, which corresponds to "nothing interesting" for pattern S.

Statistical Hypothesis Testing: Formalization

Frame the question in terms of a **null hypothesis**, describing the *default theory*, which corresponds to "nothing interesting" for pattern S.

The goal is to use the data to either **reject**  $H_0$  ("S is interesting!") **or not** ("S is not interesting).

Statistical Hypothesis Testing: Formalization

Frame the question in terms of a **null hypothesis**, describing the *default theory*, which corresponds to "nothing interesting" for pattern S.

The goal is to use the data to either **reject**  $H_0$  ("S is interesting!") **or not** ("S is not interesting).

This is decided based on a **test statistic**, that is, a value  $x_S = f_S(\mathcal{D})$  that describes S in  $\mathcal{D}$ 

Let  $x_S = f(\mathcal{D})$  the value of the *test statistic* for our dataset  $\mathcal{D}$ .

Let  $x_S = f(\mathcal{D})$  the value of the *test statistic* for our dataset  $\mathcal{D}$ .

Let  $X_S$  be the *random variable* describing the value of the test statistic **under the null hypothesis**  $H_0$  (i.e., when  $H_0$  is true)

Let  $x_S = f(\mathcal{D})$  the value of the *test statistic* for our dataset  $\mathcal{D}$ .

Let  $X_S$  be the *random variable* describing the value of the test statistic **under the null hypothesis**  $H_0$  (i.e., when  $H_0$  is true)

*p*-value:  $p = \Pr[X_S \text{ more extreme than } x_S : H_0 \text{ is true}]$ 

Let  $x_S = f(\mathcal{D})$  the value of the *test statistic* for our dataset  $\mathcal{D}$ .

Let  $X_S$  be the *random variable* describing the value of the test statistic **under the null hypothesis**  $H_0$  (i.e., when  $H_0$  is true)

*p*-value:  $p = \Pr[X_S \text{ more extreme than } x_S : H_0 \text{ is true}]$ 

" $X_S$  more extreme than  $x_S$ ": depends on the test, may be  $X_S \ge x_S$  or  $X_S \le x_S$  or something else...

Let  $x_S = f(\mathcal{D})$  the value of the *test statistic* for our dataset  $\mathcal{D}$ .

Let  $X_S$  be the *random variable* describing the value of the test statistic **under the null hypothesis**  $H_0$  (i.e., when  $H_0$  is true)

*p*-value:  $p = \Pr[X_S \text{ more extreme than } x_S : H_0 \text{ is true}]$ 

" $X_S$  more extreme than  $x_S$ ": depends on the test, may be  $X_S \ge x_S$  or  $X_S \le x_S$  or something else...

## Rejection rule:

Given a statistical level  $\alpha \in (0, 1)$ : reject  $H_0$  iff  $p \leq \alpha \Rightarrow S$  is significant!

There are two types of errors we can make:

There are two types of errors we can make:

▶ type I error: reject H<sub>0</sub> when H<sub>0</sub> is true ⇒ flag S as significant when it is not (false discovery)

There are two types of errors we can make:

- ▶ type I error: reject H<sub>0</sub> when H<sub>0</sub> is true ⇒ flag S as significant when it is not (false discovery)
- ► type II error: do not reject H<sub>0</sub> when H<sub>0</sub> is false ⇒ do not flag S as significant when it is

There are two types of errors we can make:

- ▶ type I error: reject H<sub>0</sub> when H<sub>0</sub> is true ⇒ flag S as significant when it is not (false discovery)
- ▶ type II error: do not reject H<sub>0</sub> when H<sub>0</sub> is false ⇒ do not flag S as significant when it is

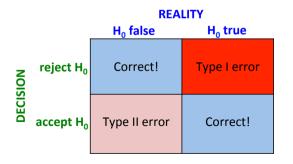

#### 12/135

There are two types of errors we can make:

- ▶ type I error: reject H<sub>0</sub> when H<sub>0</sub> is true ⇒ flag S as significant when it is not (*false discovery*)
- ▶ type II error: do not reject H<sub>0</sub> when H<sub>0</sub> is false ⇒ do not flag S as significant when it is

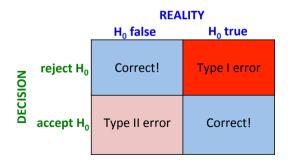

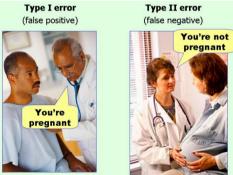

12/135

Statistical Hypothesis Testing: Error Guarantees

There are two types of errors we can make:

- ▶ type I error: reject H<sub>0</sub> when H<sub>0</sub> is true ⇒ flag S as significant when it is not (*false discovery*)
- ► type II error: do not reject H<sub>0</sub> when H<sub>0</sub> is false ⇒ do not flag S as significant when it is

Statistical Hypothesis Testing: Error Guarantees

There are two types of errors we can make:

- ▶ type I error: reject H<sub>0</sub> when H<sub>0</sub> is true ⇒ flag S as significant when it is not (*false discovery*)
- ► type II error: do not reject H<sub>0</sub> when H<sub>0</sub> is false ⇒ do not flag S as significant when it is

#### Theorem

Using the rejection rule, the probability of a type I error is  $\leq \alpha$ 

## Avoiding type I errors is not everything!

## Avoiding type I errors is not everything!

If it was, it would be enough to *never* flag a pattern as significant...

## Avoiding type I errors is not everything!

If it was, it would be enough to *never* flag a pattern as significant...

#### Power:

A test has *power*  $\beta$  if  $\Pr[H_0 \text{ is rejected} : H_0 \text{ is false}] = \beta$ 

#### Avoiding type I errors is not everything!

If it was, it would be enough to *never* flag a pattern as significant...

#### Power:

A test has *power*  $\beta$  if  $\Pr[H_0 \text{ is rejected} : H_0 \text{ is false}] = \beta$ 

**Note**: for a test with power  $\beta$ , we have  $\Pr[\text{type II error}] = 1 - \beta$ 

### Avoiding type I errors is not everything!

If it was, it would be enough to *never* flag a pattern as significant...

#### Power:

A test has *power*  $\beta$  if  $\Pr[H_0 \text{ is rejected} : H_0 \text{ is false}] = \beta$ 

**Note**: for a test with power  $\beta$ , we have  $\Pr[\text{type II error}] = 1 - \beta$ 

(Power is not everything: if it was, it would be enough to *always* flag all patterns as significant...)

## Given:

- transactional dataset  $\mathcal{D} = \{t_1, \dots, t_n\}$ , each transaction  $t_i$  has a label  $\ell(t_i) \in \{c_0, c_1\}$
- $\blacktriangleright$  a pattern S

Given:

- transactional dataset  $\mathcal{D} = \{t_1, \dots, t_n\}$ , each transaction  $t_i$  has a label  $\ell(t_i) \in \{c_0, c_1\}$
- $\blacktriangleright$  a pattern S

**Goal:** understand if the appearance of S in transactions ( $S \subseteq t_i$ ) and the transactions labels ( $\ell(t_i)$ ) are *independent*.

Given:

- transactional dataset  $\mathcal{D} = \{t_1, \dots, t_n\}$ , each transaction  $t_i$  has a label  $\ell(t_i) \in \{c_0, c_1\}$
- $\blacktriangleright$  a pattern S

**Goal:** understand if the appearance of S in transactions ( $S \subseteq t_i$ ) and the transactions labels ( $\ell(t_i)$ ) are *independent*.

Null hypothesis  $H_0$ : the events " $S \subseteq t_i$ " and " $\ell(t_i) = c_1$ " are independent.

Given:

- transactional dataset  $\mathcal{D} = \{t_1, \dots, t_n\}$ , each transaction  $t_i$  has a label  $\ell(t_i) \in \{c_0, c_1\}$
- $\blacktriangleright$  a pattern S

**Goal:** understand if the appearance of S in transactions ( $S \subseteq t_i$ ) and the transactions labels ( $\ell(t_i)$ ) are *independent*.

Null hypothesis  $H_0$ : the events " $S \subseteq t_i$ " and " $\ell(t_i) = c_1$ " are independent.

Alternative hypothesis: there is a dependency between " $\mathcal{S}\subseteq t_i$ " and " $\ell(t_i)=c_1$ "

 $S = \{ \text{orange, tomato, broccoli} \}$ 

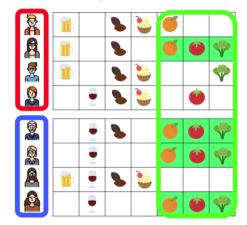

 $S = \{$ orange, tomato, broccoli $\}$ 

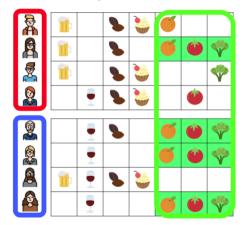

 $H_0$ : presence of S is independent of (not associated with) label "professor"

16/135

Useful representation of the data: *contingency table* 

Useful representation of the data: *contingency table* 

|                   | $\mathcal{S} \subseteq t_i$ | $\mathcal{S} \nsubseteq t_i$  | Row m. |
|-------------------|-----------------------------|-------------------------------|--------|
| $\ell(t_i) = c_1$ | $\sigma_1(\mathcal{S})$     | $n_1 - \sigma_1(\mathcal{S})$ | $n_1$  |
| $\ell(t_i) = c_0$ | $\sigma_0(\mathcal{S})$     | $n_0-\sigma_0(\mathcal{S})$   | $n_0$  |
| Col. m.           | $\sigma(\mathcal{S})$       | $n - \sigma(\mathcal{S})$     | n      |

Useful representation of the data: contingency table

|                   | $\mathcal{S} \subseteq t_i$ | $\mathcal{S} \nsubseteq t_i$  | Row m. |
|-------------------|-----------------------------|-------------------------------|--------|
| $\ell(t_i) = c_1$ | $\sigma_1(\mathcal{S})$     | $n_1 - \sigma_1(\mathcal{S})$ | $n_1$  |
| $\ell(t_i) = c_0$ | $\sigma_0(\mathcal{S})$     | $n_0-\sigma_0(\mathcal{S})$   | $n_0$  |
| Col. m.           | $\sigma(\mathcal{S})$       | $n - \sigma(\mathcal{S})$     | n      |

 σ<sub>1</sub>(S) = number of transactions containing S (=support of S)
 with label c<sub>1</sub>

Useful representation of the data: contingency table

|                   | $\mathcal{S} \subseteq t_i$ | $\mathcal{S} \nsubseteq t_i$  | Row m. |
|-------------------|-----------------------------|-------------------------------|--------|
| $\ell(t_i) = c_1$ | $\sigma_1(\mathcal{S})$     | $n_1 - \sigma_1(\mathcal{S})$ | $n_1$  |
| $\ell(t_i) = c_0$ | $\sigma_0(\mathcal{S})$     | $n_0 - \sigma_0(\mathcal{S})$ | $n_0$  |
| Col. m.           | $\sigma(\mathcal{S})$       | $n - \sigma(\mathcal{S})$     | n      |

 σ<sub>1</sub>(S) = number of transactions containing S (=support of S)
 with label c<sub>1</sub>

•  $\sigma_0(\mathcal{S}) = \text{support of } \mathcal{S} \text{ with label } c_0$ 

Useful representation of the data: contingency table

|                   | $\mathcal{S} \subseteq t_i$ | $\mathcal{S} \nsubseteq t_i$  | Row m. |
|-------------------|-----------------------------|-------------------------------|--------|
| $\ell(t_i) = c_1$ | $\sigma_1(\mathcal{S})$     | $n_1 - \sigma_1(\mathcal{S})$ | $n_1$  |
| $\ell(t_i) = c_0$ | $\sigma_0(\mathcal{S})$     | $n_0 - \sigma_0(\mathcal{S})$ | $n_0$  |
| Col. m.           | $\sigma(\mathcal{S})$       | $n - \sigma(\mathcal{S})$     | n      |

- σ<sub>1</sub>(S) = number of transactions containing S (=support of S)
   with label c<sub>1</sub>
- $\sigma_0(\mathcal{S}) = \text{support of } \mathcal{S} \text{ with label } c_0$

• 
$$\sigma(\mathcal{S}) = \sigma_0(\mathcal{S}) + \sigma_1(\mathcal{S}) = \text{support of } \mathcal{S} \text{ in } \mathcal{D}$$

Useful representation of the data: contingency table

|                   | $\mathcal{S} \subseteq t_i$ | $\mathcal{S} \nsubseteq t_i$  | Row m. |
|-------------------|-----------------------------|-------------------------------|--------|
| $\ell(t_i) = c_1$ | $\sigma_1(\mathcal{S})$     | $n_1 - \sigma_1(\mathcal{S})$ | $n_1$  |
| $\ell(t_i) = c_0$ | $\sigma_0(\mathcal{S})$     | $n_0 - \sigma_0(\mathcal{S})$ | $n_0$  |
| Col. m.           | $\sigma(\mathcal{S})$       | $n - \sigma(\mathcal{S})$     | n      |

 σ<sub>1</sub>(S) = number of transactions containing S (=support of S)
 with label c<sub>1</sub>

- $\sigma_0(\mathcal{S}) = \text{support of } \mathcal{S} \text{ with label } c_0$
- $\sigma(\mathcal{S}) = \sigma_0(\mathcal{S}) + \sigma_1(\mathcal{S}) = \text{support of } \mathcal{S} \text{ in } \mathcal{D}$
- $n_i$  = number transactions with label  $c_i$

#### Useful representation of the data: contingency table

|                   | $\mathcal{S} \subseteq t_i$ | $\mathcal{S} \nsubseteq t_i$  | Row m. |
|-------------------|-----------------------------|-------------------------------|--------|
| $\ell(t_i) = c_1$ | $\sigma_1(\mathcal{S})$     | $n_1 - \sigma_1(\mathcal{S})$ | $n_1$  |
| $\ell(t_i) = c_0$ | $\sigma_0(\mathcal{S})$     | $n_0-\sigma_0(\mathcal{S})$   | $n_0$  |
| Col. m.           | $\sigma(\mathcal{S})$       | $n - \sigma(\mathcal{S})$     | n      |

Test statistic =  $\sigma_1(S)$ 

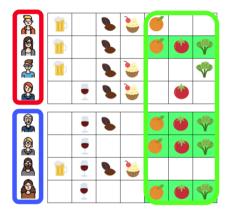

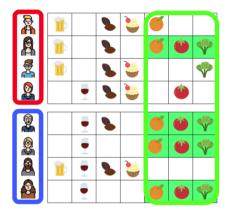

|                   | $\mathcal{S} \subseteq t_i$ | $\mathcal{S} \nsubseteq t_i$ | Row m. |
|-------------------|-----------------------------|------------------------------|--------|
| $\ell(t_i) = c_1$ | 3                           | 1                            | 4      |
| $\ell(t_i) = c_0$ | 1                           | 3                            | 4      |
| Col. m.           | 4                           | 4                            | 8      |

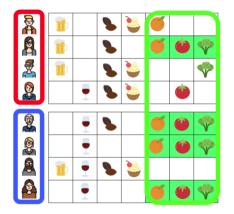

|                   | $\mathcal{S} \subseteq t_i$ | $\mathcal{S} \nsubseteq t_i$ | Row m. |
|-------------------|-----------------------------|------------------------------|--------|
| $\ell(t_i) = c_1$ | 3                           | 1                            | 4      |
| $\ell(t_i) = c_0$ | 1                           | 3                            | 4      |
| Col. m.           | 4                           | 4                            | 8      |

Value of test statistic =  $\sigma_1(\mathcal{S})$ 

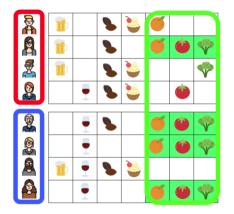

|                   | $\mathcal{S} \subseteq t_i$ | $\mathcal{S} \nsubseteq t_i$ | Row m. |
|-------------------|-----------------------------|------------------------------|--------|
| $\ell(t_i) = c_1$ | 3                           | 1                            | 4      |
| $\ell(t_i) = c_0$ | 1                           | 3                            | 4      |
| Col. m.           | 4                           | 4                            | 8      |

Value of test statistic =  $\sigma_1(\mathcal{S}) = 3$ 

Useful representation of the data: contingency table

|                   | $\mathcal{S} \subseteq t_i$ | $\mathcal{S} \nsubseteq t_i$  | Row m. |
|-------------------|-----------------------------|-------------------------------|--------|
| $\ell(t_i) = c_1$ | $\sigma_1(\mathcal{S})$     | $n_1 - \sigma_1(\mathcal{S})$ | $n_1$  |
| $\ell(t_i) = c_0$ | $\sigma_0(\mathcal{S})$     | $n_0 - \sigma_0(\mathcal{S})$ | $n_0$  |
| Col. m.           | $\sigma(\mathcal{S})$       | $n - \sigma(\mathcal{S})$     | n      |

Test statistic =  $\sigma_1(S)$ 

Useful representation of the data: contingency table

|                   | $\mathcal{S} \subseteq t_i$ | $\mathcal{S} \nsubseteq t_i$  | Row m. |
|-------------------|-----------------------------|-------------------------------|--------|
| $\ell(t_i) = c_1$ | $\sigma_1(\mathcal{S})$     | $n_1 - \sigma_1(\mathcal{S})$ | $n_1$  |
| $\ell(t_i) = c_0$ | $\sigma_0(\mathcal{S})$     | $n_0-\sigma_0(\mathcal{S})$   | $n_0$  |
| Col. m.           | $\sigma(\mathcal{S})$       | $n - \sigma(\mathcal{S})$     | n      |

Test statistic =  $\sigma_1(S)$ 

*p*-value: how do we compute it?

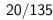

Useful representation of the data: contingency table

|                   | $\mathcal{S} \subseteq t_i$ | $\mathcal{S} \nsubseteq t_i$  | Row m. |
|-------------------|-----------------------------|-------------------------------|--------|
| $\ell(t_i) = c_1$ | $\sigma_1(\mathcal{S})$     | $n_1 - \sigma_1(\mathcal{S})$ | $n_1$  |
| $\ell(t_i) = c_0$ | $\sigma_0(\mathcal{S})$     | $n_0-\sigma_0(\mathcal{S})$   | $n_0$  |
| Col. m.           | $\sigma(\mathcal{S})$       | $n - \sigma(\mathcal{S})$     | n      |

Test statistic =  $\sigma_1(S)$ 

#### *p*-value: how do we compute it?

Most common method: Fisher's exact test

## Outline

# **1. Introduction and Theoretical Foundations**

- 1.1 Introduction to Significant Pattern Mining
- 1.2 Statistical Hypothesis Testing
- 1.3 Fundamental Tests
- 1.4 Multiple Hypothesis Testing
- 1.5 Selecting Hypothesis
- 1.6 Hypotheses Testability
- 2. Mining Statistically-Sound Patterns
- 3. Recent developments and advanced topics
- 4. Final Remarks

|                   | $\mathcal{S} \subseteq t_i$ | $\mathcal{S} \nsubseteq t_i$  | Row m. |
|-------------------|-----------------------------|-------------------------------|--------|
| $\ell(t_i) = c_1$ | $\sigma_1(\mathcal{S})$     | $n_1 - \sigma_1(\mathcal{S})$ | $n_1$  |
| $\ell(t_i) = c_0$ | $\sigma_0(\mathcal{S})$     | $n_0-\sigma_0(\mathcal{S})$   | $n_0$  |
| Col. m.           | $\sigma(\mathcal{S})$       | $n - \sigma(\mathcal{S})$     | n      |

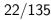

$$\begin{array}{c|c} \mathcal{S} \subseteq t_i & \mathcal{S} \nsubseteq t_i & \mathsf{Row} \ \mathsf{m}. \\ \hline \ell(t_i) = c_1 & \sigma_1(\mathcal{S}) & n_1 - \sigma_1(\mathcal{S}) & n_1 \\ \hline \ell(t_i) = c_0 & \sigma_0(\mathcal{S}) & n_0 - \sigma_0(\mathcal{S}) & n_0 \\ \hline \mathsf{Col.} \ \mathsf{m}. & \sigma(\mathcal{S}) & n - \sigma(\mathcal{S}) & n \end{array}$$

Assumption: the column marginals ( $\sigma(S)$ ,  $n - \sigma(S)$  and the row marginals ( $n_0$ ,  $n_1$ ) are **fixed**.

$$\begin{array}{c|c} \mathcal{S} \subseteq t_i & \mathcal{S} \nsubseteq t_i & \mathsf{Row} \ \mathsf{m}. \\ \hline \ell(t_i) = c_1 & \sigma_1(\mathcal{S}) & n_1 - \sigma_1(\mathcal{S}) & n_1 \\ \hline \ell(t_i) = c_0 & \sigma_0(\mathcal{S}) & n_0 - \sigma_0(\mathcal{S}) & n_0 \\ \hline \mathsf{Col.} \ \mathsf{m}. & \sigma(\mathcal{S}) & n - \sigma(\mathcal{S}) & n \end{array}$$

Assumption: the column marginals ( $\sigma(S)$ ,  $n - \sigma(S)$  and the row marginals ( $n_0$ ,  $n_1$ ) are **fixed**.

 $\Rightarrow$  under the null hypothesis (*independence*), the support of S in class  $c_1$  follows an hypergeometric distribution of parameters n,  $n_1$ , and  $\sigma_S$ 

$$\begin{array}{c|c} \mathcal{S} \subseteq t_i & \mathcal{S} \nsubseteq t_i & \mathsf{Row} \ \mathsf{m}. \\ \hline \ell(t_i) = c_1 & \sigma_1(\mathcal{S}) & n_1 - \sigma_1(\mathcal{S}) & n_1 \\ \hline \ell(t_i) = c_0 & \sigma_0(\mathcal{S}) & n_0 - \sigma_0(\mathcal{S}) & n_0 \\ \hline \mathsf{Col.} \ \mathsf{m}. & \sigma(\mathcal{S}) & n - \sigma(\mathcal{S}) & n \end{array}$$

Assumption: the column marginals ( $\sigma(S)$ ,  $n - \sigma(S)$  and the row marginals ( $n_0$ ,  $n_1$ ) are **fixed**.

 $\Rightarrow$  under the null hypothesis (*independence*), the support of S in class  $c_1$  follows an hypergeometric distribution of parameters n,  $n_1$ , and  $\sigma_S$ 

 $\Rightarrow$  the *p*-value is easily computable!

Let  $X_{\mathcal{S}}$  be the r.v. describing the support of  $\mathcal{S}$  in class  $c_1$  when the null hypothesis holds

|                   | $\mathcal{S} \subseteq t_i$ | $\mathcal{S} \nsubseteq t_i$  | Row m. |
|-------------------|-----------------------------|-------------------------------|--------|
| $\ell(t_i) = c_1$ | $\sigma_1(\mathcal{S})$     | $n_1 - \sigma_1(\mathcal{S})$ | $n_1$  |
| $\ell(t_i) = c_0$ | $\sigma_0(\mathcal{S})$     | $n_0 - \sigma_0(\mathcal{S})$ | $n_0$  |
| Col. m.           | $\sigma(\mathcal{S})$       | $n - \sigma(\mathcal{S})$     | n      |

Let  $X_S$  be the r.v. describing the support of S in class  $c_1$  when the null hypothesis holds

|                   | $\mathcal{S} \subseteq t_i$ | $\mathcal{S} \nsubseteq t_i$  | Row m. |
|-------------------|-----------------------------|-------------------------------|--------|
| $\ell(t_i) = c_1$ | $\sigma_1(\mathcal{S})$     | $n_1 - \sigma_1(\mathcal{S})$ | $n_1$  |
| $\ell(t_i) = c_0$ | $\sigma_0(\mathcal{S})$     | $n_0-\sigma_0(\mathcal{S})$   | $n_0$  |
| Col. m.           | $\sigma(\mathcal{S})$       | $n - \sigma(\mathcal{S})$     | n      |

$$\Pr(X_{\mathcal{S}} = k) = \frac{\binom{n_1}{k} \binom{n_0}{\sigma(\mathcal{S}) - k}}{\binom{n}{\sigma(\mathcal{S})}}$$

Let  $X_S$  be the r.v. describing the support of S in class  $c_1$  when the null hypothesis holds

|                   | $\mathcal{S} \subseteq t_i$ | $\mathcal{S} \nsubseteq t_i$  | Row m. |
|-------------------|-----------------------------|-------------------------------|--------|
| $\ell(t_i) = c_1$ | $\sigma_1(\mathcal{S})$     | $n_1 - \sigma_1(\mathcal{S})$ | $n_1$  |
| $\ell(t_i) = c_0$ | $\sigma_0(\mathcal{S})$     | $n_0-\sigma_0(\mathcal{S})$   | $n_0$  |
| Col. m.           | $\sigma(\mathcal{S})$       | $n - \sigma(\mathcal{S})$     | n      |

$$\Pr(X_{\mathcal{S}} = k) = \frac{\binom{n_1}{k}\binom{n_0}{\sigma(\mathcal{S}) - k}}{\binom{n}{\sigma(\mathcal{S})}}$$
*p*-value for  $\mathcal{S}$ :  $p_{\mathcal{S}} = \sum \Pr(X_{\mathcal{S}} = k)$ 

 $k \geq \sigma_1(\mathcal{S})$ 

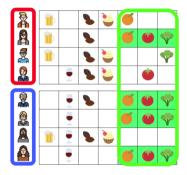

|                   | $\mathcal{S} \subseteq t_i$ | $\mathcal{S} \nsubseteq t_i$ | Row m. |
|-------------------|-----------------------------|------------------------------|--------|
| $\ell(t_i) = c_1$ | 3                           | 1                            | 4      |
| $\ell(t_i) = c_0$ | 1                           | 3                            | 4      |
| Col. m.           | 4                           | 4                            | 8      |

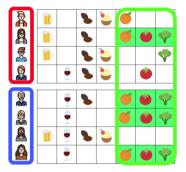

|                   | $\mathcal{S} \subseteq t_i$ | $\mathcal{S} \nsubseteq t_i$ | Row m. |
|-------------------|-----------------------------|------------------------------|--------|
| $\ell(t_i) = c_1$ | 3                           | 1                            | 4      |
| $\ell(t_i) = c_0$ | 1                           | 3                            | 4      |
| Col. m.           | 4                           | 4                            | 8      |

 $X_{\mathcal{S}} \sim$  hypergeometric of parameters 8, 4, 3

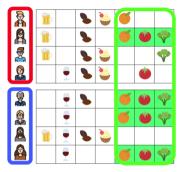

|                   | $\mathcal{S} \subseteq t_i$ | $\mathcal{S} \nsubseteq t_i$ | Row m. |
|-------------------|-----------------------------|------------------------------|--------|
| $\ell(t_i) = c_1$ | 3                           | 1                            | 4      |
| $\ell(t_i) = c_0$ | 1                           | 3                            | 4      |
| Col. m.           | 4                           | 4                            | 8      |

 $X_{\mathcal{S}} \sim$  hypergeometric of parameters 8, 4, 3  $\Rightarrow$  Probability of table =  $\Pr(X_{\mathcal{S}} = 3) = 0.228$ 

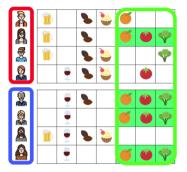

|                   | $\mathcal{S} \subseteq t_i$ | $\mathcal{S} \nsubseteq t_i$ | Row m. |
|-------------------|-----------------------------|------------------------------|--------|
| $\ell(t_i) = c_1$ | 3                           | 1                            | 4      |
| $\ell(t_i) = c_0$ | 1                           | 3                            | 4      |
| Col. m.           | 4                           | 4                            | 8      |

 $X_{\mathcal{S}} \sim$  hypergeometric of parameters 8, 4, 3  $\Rightarrow$  Probability of table =  $\Pr(X_{\mathcal{S}} = 3) = 0.228$ 

p-value =  $\Pr(X_{\mathcal{S}} \ge 3) = 0.243$ 

24/135

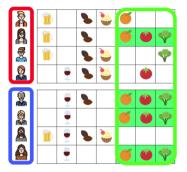

|                   | $\mathcal{S} \subseteq t_i$ | $\mathcal{S} \nsubseteq t_i$ | Row m. |
|-------------------|-----------------------------|------------------------------|--------|
| $\ell(t_i) = c_1$ | 3                           | 1                            | 4      |
| $\ell(t_i) = c_0$ | 1                           | 3                            | 4      |
| Col. m.           | 4                           | 4                            | 8      |

 $X_{S} \sim$  hypergeometric of parameters 8, 4, 3  $\Rightarrow$  Probability of table =  $Pr(X_{S} = 3) = 0.228$ 

p-value =  $\Pr(X_{\mathcal{S}} \ge 3) = 0.243$ 

If  $\alpha=0.05\Rightarrow \mathcal{S}$  is not associated with label "professor"

24/135

|                   | $\mathcal{S} \subseteq t_i$ | $\mathcal{S} \nsubseteq t_i$  | Row m. |
|-------------------|-----------------------------|-------------------------------|--------|
| $\ell(t_i) = c_1$ | $\sigma_1(\mathcal{S})$     | $n_1 - \sigma_1(\mathcal{S})$ | $n_1$  |
| $\ell(t_i) = c_0$ | $\sigma_0(\mathcal{S})$     | $n_0 - \sigma_0(\mathcal{S})$ | $n_0$  |
| Col. m.           | $\sigma(\mathcal{S})$       | $n - \sigma(\mathcal{S})$     | n      |

In the old days: "Fisher's exact test is computationally expensive..."

|                   | $\mathcal{S} \subseteq t_i$ | $\mathcal{S} \nsubseteq t_i$  | Row m. |
|-------------------|-----------------------------|-------------------------------|--------|
| $\ell(t_i) = c_1$ | $\sigma_1(\mathcal{S})$     | $n_1 - \sigma_1(\mathcal{S})$ | $n_1$  |
| $\ell(t_i) = c_0$ | $\sigma_0(\mathcal{S})$     | $n_0 - \sigma_0(\mathcal{S})$ | $n_0$  |
| Col. m.           | $\sigma(\mathcal{S})$       | $n - \sigma(\mathcal{S})$     | n      |

In the old days: "Fisher's exact test is computationally expensive..."

# $\chi^2 \ {\rm test}$

|                   | $\mathcal{S} \subseteq t_i$ | $\mathcal{S} \nsubseteq t_i$  | Row m. |
|-------------------|-----------------------------|-------------------------------|--------|
| $\ell(t_i) = c_1$ | $\sigma_1(\mathcal{S})$     | $n_1 - \sigma_1(\mathcal{S})$ | $n_1$  |
| $\ell(t_i) = c_0$ | $\sigma_0(\mathcal{S})$     | $n_0 - \sigma_0(\mathcal{S})$ | $n_0$  |
| Col. m.           | $\sigma(\mathcal{S})$       | $n - \sigma(\mathcal{S})$     | n      |

In the old days: "Fisher's exact test is computationally expensive..."

Random variables (r.v.) describing outcome under  $H_0$  ( $H_0$  is true)

•  $X_{\mathcal{S},0} = r.v.$  describing the support of  $\mathcal{S}$  in class  $c_0$ 

|                   | $\mathcal{S} \subseteq t_i$ | $\mathcal{S} \nsubseteq t_i$  | Row m. |
|-------------------|-----------------------------|-------------------------------|--------|
| $\ell(t_i) = c_1$ | $\sigma_1(\mathcal{S})$     | $n_1 - \sigma_1(\mathcal{S})$ | $n_1$  |
| $\ell(t_i) = c_0$ | $\sigma_0(\mathcal{S})$     | $n_0 - \sigma_0(\mathcal{S})$ | $n_0$  |
| Col. m.           | $\sigma(\mathcal{S})$       | $n - \sigma(\mathcal{S})$     | n      |

In the old days: "Fisher's exact test is computationally expensive..."

- $X_{\mathcal{S},0} = r.v.$  describing the support of  $\mathcal{S}$  in class  $c_0$
- $X_{\mathcal{S},1} = r.v.$  describing the support  $\mathcal{S}$  in class  $c_1$

|                   | $\mathcal{S} \subseteq t_i$ | $\mathcal{S} \nsubseteq t_i$  | Row m. |
|-------------------|-----------------------------|-------------------------------|--------|
| $\ell(t_i) = c_1$ | $\sigma_1(\mathcal{S})$     | $n_1 - \sigma_1(\mathcal{S})$ | $n_1$  |
| $\ell(t_i) = c_0$ | $\sigma_0(\mathcal{S})$     | $n_0 - \sigma_0(\mathcal{S})$ | $n_0$  |
| Col. m.           | $\sigma(\mathcal{S})$       | $n - \sigma(\mathcal{S})$     | n      |

In the old days: "Fisher's exact test is computationally expensive..."

- $X_{\mathcal{S},0} = r.v.$  describing the support of  $\mathcal{S}$  in class  $c_0$
- $X_{\mathcal{S},1} = r.v.$  describing the support  $\mathcal{S}$  in class  $c_1$
- $X_{\bar{\mathcal{S}},0} = r.v.$  describing num. transactions without  $\mathcal{S}$  in class  $c_0$

|                   | $\mathcal{S} \subseteq t_i$ | $\mathcal{S} \nsubseteq t_i$  | Row m. |
|-------------------|-----------------------------|-------------------------------|--------|
| $\ell(t_i) = c_1$ | $\sigma_1(\mathcal{S})$     | $n_1 - \sigma_1(\mathcal{S})$ | $n_1$  |
| $\ell(t_i) = c_0$ | $\sigma_0(\mathcal{S})$     | $n_0 - \sigma_0(\mathcal{S})$ | $n_0$  |
| Col. m.           | $\sigma(\mathcal{S})$       | $n - \sigma(\mathcal{S})$     | n      |

In the old days: "Fisher's exact test is computationally expensive..."

- $X_{\mathcal{S},0} = r.v.$  describing the support of  $\mathcal{S}$  in class  $c_0$
- $X_{\mathcal{S},1} = r.v.$  describing the support  $\mathcal{S}$  in class  $c_1$
- $X_{\bar{\mathcal{S}},0} = r.v.$  describing num. transactions without  $\mathcal{S}$  in class  $c_0$
- $X_{\bar{\mathcal{S}},1} = r.v.$  describing num. transactions without  $\mathcal{S}$  in class  $c_1$

|                   | $\mathcal{S} \subseteq t_i$ | $\mathcal{S} \nsubseteq t_i$  | Row m. |
|-------------------|-----------------------------|-------------------------------|--------|
| $\ell(t_i) = c_1$ | $\sigma_1(\mathcal{S})$     | $n_1 - \sigma_1(\mathcal{S})$ | $n_1$  |
| $\ell(t_i) = c_0$ | $\sigma_0(\mathcal{S})$     | $n_0 - \sigma_0(\mathcal{S})$ | $n_0$  |
| Col. m.           | $\sigma(\mathcal{S})$       | $n - \sigma(\mathcal{S})$     | n      |

In the old days: "Fisher's exact test is computationally expensive..."

- $X_{\mathcal{S},0} = r.v.$  describing the support of  $\mathcal{S}$  in class  $c_0$
- $X_{\mathcal{S},1} = r.v.$  describing the support  $\mathcal{S}$  in class  $c_1$
- $X_{\bar{\mathcal{S}},0} = r.v.$  describing num. transactions without  $\mathcal{S}$  in class  $c_0$
- $X_{\bar{S},1} = r.v.$  describing num. transactions without S in class  $c_1$ Test statistic:  $X = \sum_{i \in \{S,\bar{S}\}, j \in \{0,1\}} (X_{i,j} - \mathbb{E}[X_{i,j}])^2 / \mathbb{E}[X_{i,j}]$

|                   | $\mathcal{S} \subseteq t_i$ | $\mathcal{S} \nsubseteq t_i$  | Row m. |
|-------------------|-----------------------------|-------------------------------|--------|
| $\ell(t_i) = c_1$ | $\sigma_1(\mathcal{S})$     | $n_1 - \sigma_1(\mathcal{S})$ | $n_1$  |
| $\ell(t_i) = c_0$ | $\sigma_0(\mathcal{S})$     | $n_0 - \sigma_0(\mathcal{S})$ | $n_0$  |
| Col. m.           | $\sigma(\mathcal{S})$       | $n - \sigma(\mathcal{S})$     | n      |

In the old days: "Fisher's exact test is computationally expensive..."

- $X_{\mathcal{S},0} = r.v.$  describing the support of  $\mathcal{S}$  in class  $c_0$
- $X_{\mathcal{S},1} = r.v.$  describing the support  $\mathcal{S}$  in class  $c_1$
- $X_{\bar{\mathcal{S}},0} = r.v.$  describing num. transactions without  $\mathcal{S}$  in class  $c_0$
- ▶  $X_{\bar{S},1} = r.v.$  describing num. transactions without S in class  $c_1$ Test statistic:  $X = \sum_{i \in \{S,\bar{S}\}, j \in \{0,1\}} (X_{i,j} - \mathbb{E}[X_{i,j}])^2 / \mathbb{E}[X_{i,j}]$ Note:  $\mathbb{E}[X_{i,j}]$  are easily computable 25/135

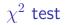

#### Theorem

When  $n \to +\infty$ ,  $X \to \chi^2$  distribution with 1 degree of freedom

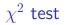

#### Theorem

When  $n \to +\infty$ ,  $X \to \chi^2$  distribution with 1 degree of freedom

# Why is this important? There are *tables* to compute probabilities for the $\chi^2$ distribution

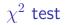

#### Theorem

When  $n \to +\infty$ ,  $X \to \chi^2$  distribution with 1 degree of freedom

# Why is this important? There are *tables* to compute probabilities for the $\chi^2$ distribution

**Note**: the  $\chi^2$  test is the *asymptotic* version of Fisher's exact test.

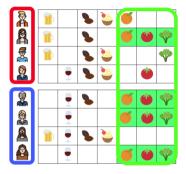

|                   | $\mathcal{S} \subseteq t_i$ | $\mathcal{S} \nsubseteq t_i$ | Row m. |
|-------------------|-----------------------------|------------------------------|--------|
| $\ell(t_i) = c_1$ | 3                           | 1                            | 4      |
| $\ell(t_i) = c_0$ | 1                           | 3                            | 4      |
| Col. m.           | 4                           | 4                            | 8      |

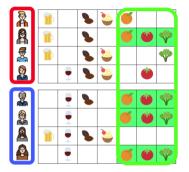

|                   | $\mathcal{S} \subseteq t_i$ | $\mathcal{S} \nsubseteq t_i$ | Row m. |
|-------------------|-----------------------------|------------------------------|--------|
| $\ell(t_i) = c_1$ | 3                           | 1                            | 4      |
| $\ell(t_i) = c_0$ | 1                           | 3                            | 4      |
| Col. m.           | 4                           | 4                            | 8      |

 $X_{\mathcal{S}} \sim \chi^2$  with 1 degree of freedom

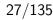

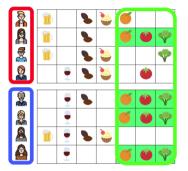

|                   | $\mathcal{S} \subseteq t_i$ | $\mathcal{S} \nsubseteq t_i$ | Row m. |
|-------------------|-----------------------------|------------------------------|--------|
| $\ell(t_i) = c_1$ | 3                           | 1                            | 4      |
| $\ell(t_i) = c_0$ | 1                           | 3                            | 4      |
| Col. m.           | 4                           | 4                            | 8      |

 $X_{\mathcal{S}} \sim \chi^2$  with 1 degree of freedom Test statistic: 2

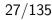

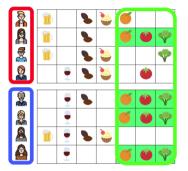

|                   | $\mathcal{S} \subseteq t_i$ | $\mathcal{S} \nsubseteq t_i$ | Row m. |
|-------------------|-----------------------------|------------------------------|--------|
| $\ell(t_i) = c_1$ | 3                           | 1                            | 4      |
| $\ell(t_i) = c_0$ | 1                           | 3                            | 4      |
| Col. m.           | 4                           | 4                            | 8      |

 $X_{\mathcal{S}} \sim \chi^2$  with 1 degree of freedom Test statistic: 2

$$p$$
-value =  $\Pr(X_{\mathcal{S}} \ge 2) = 0.16$ 

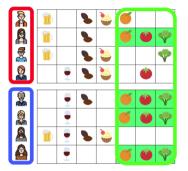

|                   | $\mathcal{S} \subseteq t_i$ | $\mathcal{S} \nsubseteq t_i$ | Row m. |
|-------------------|-----------------------------|------------------------------|--------|
| $\ell(t_i) = c_1$ | 3                           | 1                            | 4      |
| $\ell(t_i) = c_0$ | 1                           | 3                            | 4      |
| Col. m.           | 4                           | 4                            | 8      |

 $X_{\mathcal{S}} \sim \chi^2$  with 1 degree of freedom Test statistic: 2

p-value =  $\Pr(X_{\mathcal{S}} \ge 2) = 0.16$ 

If  $\alpha=0.05\Rightarrow \mathcal{S}$  is not associated with label "professor"

27/135

|                   | $\mathcal{S} \subseteq t_i$ | $\mathcal{S} \nsubseteq t_i$  | Row m. |
|-------------------|-----------------------------|-------------------------------|--------|
| $\ell(t_i) = c_1$ | $\sigma_1(\mathcal{S})$     | $n_1 - \sigma_1(\mathcal{S})$ | $n_1$  |
| $\ell(t_i) = c_0$ | $\sigma_0(\mathcal{S})$     | $n_0 - \sigma_0(\mathcal{S})$ | $n_0$  |
| Col. m.           | $\sigma(\mathcal{S})$       | $n - \sigma(\mathcal{S})$     | n      |

Assumption: the row marginals  $(n_0, n_1)$  are fixed

|                   | $\mathcal{S} \subseteq t_i$ | $\mathcal{S} \nsubseteq t_i$  | Row m. |
|-------------------|-----------------------------|-------------------------------|--------|
| $\ell(t_i) = c_1$ | $\sigma_1(\mathcal{S})$     | $n_1 - \sigma_1(\mathcal{S})$ | $n_1$  |
| $\ell(t_i) = c_0$ | $\sigma_0(\mathcal{S})$     | $n_0 - \sigma_0(\mathcal{S})$ | $n_0$  |
| Col. m.           | $\sigma(\mathcal{S})$       | $n - \sigma(\mathcal{S})$     | n      |

Assumption: the row marginals  $(n_0, n_1)$  are fixed but the column marginals  $(\sigma(S), n - \sigma(S))$  are not!

|                   | $\mathcal{S} \subseteq t_i$ | $\mathcal{S} \nsubseteq t_i$  | Row m. |
|-------------------|-----------------------------|-------------------------------|--------|
| $\ell(t_i) = c_1$ | $\sigma_1(\mathcal{S})$     | $n_1 - \sigma_1(\mathcal{S})$ | $n_1$  |
| $\ell(t_i) = c_0$ | $\sigma_0(\mathcal{S})$     | $n_0 - \sigma_0(\mathcal{S})$ | $n_0$  |
| Col. m.           | $\sigma(\mathcal{S})$       | $n - \sigma(\mathcal{S})$     | n      |

Assumption: the row marginals  $(n_0, n_1)$  are fixed but the column marginals  $(\sigma(S), n - \sigma(S))$  are not!

$$\Pr[\mathcal{S} \subseteq t_i : \ell(t_i) = c_0] = \pi_0$$
  
$$\Pr[\mathcal{S} \subseteq t_i : \ell(t_i) = c_1] = \pi_1$$

|                   | $\mathcal{S} \subseteq t_i$ | $\mathcal{S} \nsubseteq t_i$  | Row m. |
|-------------------|-----------------------------|-------------------------------|--------|
| $\ell(t_i) = c_1$ | $\sigma_1(\mathcal{S})$     | $n_1 - \sigma_1(\mathcal{S})$ | $n_1$  |
| $\ell(t_i) = c_0$ | $\sigma_0(\mathcal{S})$     | $n_0 - \sigma_0(\mathcal{S})$ | $n_0$  |
| Col. m.           | $\sigma(\mathcal{S})$       | $n - \sigma(\mathcal{S})$     | n      |

Assumption: the row marginals  $(n_0, n_1)$  are fixed but the column marginals  $(\sigma(S), n - \sigma(S))$  are not!

$$\Pr[\mathcal{S} \subseteq t_i : \ell(t_i) = c_0] = \pi_0$$
  
$$\Pr[\mathcal{S} \subseteq t_i : \ell(t_i) = c_1] = \pi_1$$

Null hypothesis  $H_0$ :  $\pi_0 = \pi_1 = \pi$ 

|                   | $\mathcal{S} \subseteq t_i$ | $\mathcal{S} \nsubseteq t_i$  | Row m. |
|-------------------|-----------------------------|-------------------------------|--------|
| $\ell(t_i) = c_1$ | $\sigma_1(\mathcal{S})$     | $n_1 - \sigma_1(\mathcal{S})$ | $n_1$  |
| $\ell(t_i) = c_0$ | $\sigma_0(\mathcal{S})$     | $n_0 - \sigma_0(\mathcal{S})$ | $n_0$  |
| Col. m.           | $\sigma(\mathcal{S})$       | $n - \sigma(\mathcal{S})$     | n      |

Assumption: the row marginals  $(n_0, n_1)$  are fixed but the column marginals  $(\sigma(S), n - \sigma(S))$  are not!

$$\Pr[\mathcal{S} \subseteq t_i : \ell(t_i) = c_0] = \pi_0$$
  
$$\Pr[\mathcal{S} \subseteq t_i : \ell(t_i) = c_1] = \pi_1$$

Null hypothesis  $H_0$ :  $\pi_0 = \pi_1 = \pi$ 

 $\pi$  is *nuisance parameter*, in the sense that we are not interested in its value, but its value *defines* the distribution of our observations

#### Bernard's exact test(2)

|                   | $\mathcal{S} \subseteq t_i$ | $\mathcal{S} \nsubseteq t_i$  | Row m. |
|-------------------|-----------------------------|-------------------------------|--------|
| $\ell(t_i) = c_1$ | $\sigma_1(\mathcal{S})$     | $n_1 - \sigma_1(\mathcal{S})$ | $n_1$  |
| $\ell(t_i) = c_0$ | $\sigma_0(\mathcal{S})$     | $n_0 - \sigma_0(\mathcal{S})$ | $n_0$  |
| Col. m.           | $\sigma(\mathcal{S})$       | $n - \sigma(\mathcal{S})$     | n      |

$$\Pr[\mathcal{S} \subseteq t_i : \ell(t_i) = c_0] = \pi_0$$
  
$$\Pr[\mathcal{S} \subseteq t_i : \ell(t_i) = c_1] = \pi_1$$

Null hypothesis  $H_0$ :  $\pi_0 = \pi_1 = \pi$ 

#### Bernard's exact test(2)

|                   | $\mathcal{S} \subseteq t_i$ | $\mathcal{S} \nsubseteq t_i$  | Row m. |
|-------------------|-----------------------------|-------------------------------|--------|
| $\ell(t_i) = c_1$ | $\sigma_1(\mathcal{S})$     | $n_1 - \sigma_1(\mathcal{S})$ | $n_1$  |
| $\ell(t_i) = c_0$ | $\sigma_0(\mathcal{S})$     | $n_0 - \sigma_0(\mathcal{S})$ | $n_0$  |
| Col. m.           | $\sigma(\mathcal{S})$       | $n - \sigma(\mathcal{S})$     | n      |

$$\Pr[\mathcal{S} \subseteq t_i : \ell(t_i) = c_0] = \pi_0$$
  
$$\Pr[\mathcal{S} \subseteq t_i : \ell(t_i) = c_1] = \pi_1$$

Null hypothesis  $H_0$ :  $\pi_0 = \pi_1 = \pi$ 

How do we compute the *p*-value?

#### Bernard's exact test(3)

|                   | $\mathcal{S} \subseteq t_i$ | $\mathcal{S} \nsubseteq t_i$  | Row m. |
|-------------------|-----------------------------|-------------------------------|--------|
| $\ell(t_i) = c_1$ | $\sigma_1(\mathcal{S})$     | $n_1 - \sigma_1(\mathcal{S})$ | $n_1$  |
| $\ell(t_i) = c_0$ | $\sigma_0(\mathcal{S})$     | $n_0 - \sigma_0(\mathcal{S})$ | $n_0$  |
| Col. m.           | $\sigma(\mathcal{S})$       | $n - \sigma(\mathcal{S})$     | n      |

Assuming  $\pi$  is known, the probability depends only on

- X = r.v. describing the support of S
- Y = r.v. describing the support S in class  $c_1$

#### Bernard's exact test(3)

|                   | $\mathcal{S} \subseteq t_i$ | $\mathcal{S} \nsubseteq t_i$  | Row m. |
|-------------------|-----------------------------|-------------------------------|--------|
| $\ell(t_i) = c_1$ | $\sigma_1(\mathcal{S})$     | $n_1 - \sigma_1(\mathcal{S})$ | $n_1$  |
| $\ell(t_i) = c_0$ | $\sigma_0(\mathcal{S})$     | $n_0 - \sigma_0(\mathcal{S})$ | $n_0$  |
| Col. m.           | $\sigma(\mathcal{S})$       | $n - \sigma(\mathcal{S})$     | n      |

Assuming  $\pi$  is known, the probability depends only on

- X = r.v. describing the support of S
- Y = r.v. describing the support S in class  $c_1$

Let x the observed value of X and y the observed value of Y

$$P(x,y|\pi) = \binom{n_0}{x-y} \binom{n_1}{y} (\pi)^x (1-\pi)^{n-x}$$

#### Bernard's exact test(3)

|                   | $\mathcal{S} \subseteq t_i$ | $\mathcal{S} \nsubseteq t_i$  | Row m. |
|-------------------|-----------------------------|-------------------------------|--------|
| $\ell(t_i) = c_1$ | $\sigma_1(\mathcal{S})$     | $n_1 - \sigma_1(\mathcal{S})$ | $n_1$  |
| $\ell(t_i) = c_0$ | $\sigma_0(\mathcal{S})$     | $n_0 - \sigma_0(\mathcal{S})$ | $n_0$  |
| Col. m.           | $\sigma(\mathcal{S})$       | $n - \sigma(\mathcal{S})$     | n      |

Assuming  $\pi$  is known, the probability depends only on

- X = r.v. describing the support of S
- Y = r.v. describing the support S in class  $c_1$

Let x the observed value of X and y the observed value of Y

$$P(x, y|\pi) = \binom{n_0}{x-y} \binom{n_1}{y} (\pi)^x (1-\pi)^{n-x}$$

Test statistic: probability of the contingency table.

#### Bernard's exact test(4)

|                   | $\mathcal{S} \subseteq t_i$ | $\mathcal{S} \nsubseteq t_i$  | Row m. |
|-------------------|-----------------------------|-------------------------------|--------|
| $\ell(t_i) = c_1$ | $\sigma_1(\mathcal{S})$     | $n_1 - \sigma_1(\mathcal{S})$ | $n_1$  |
| $\ell(t_i) = c_0$ | $\sigma_0(\mathcal{S})$     | $n_0 - \sigma_0(\mathcal{S})$ | $n_0$  |
| Col. m.           | $\sigma(\mathcal{S})$       | $n - \sigma(\mathcal{S})$     | n      |

Let x the observed value of X and y the observed value of Y

$$\Pr(x, y|\pi) = \binom{n_0}{x - y} \binom{n_1}{y} (\pi)^x (1 - \pi)^{n - x}$$

#### Bernard's exact test(4)

|                   | $\mathcal{S} \subseteq t_i$ | $\mathcal{S} \nsubseteq t_i$  | Row m. |
|-------------------|-----------------------------|-------------------------------|--------|
| $\ell(t_i) = c_1$ | $\sigma_1(\mathcal{S})$     | $n_1 - \sigma_1(\mathcal{S})$ | $n_1$  |
| $\ell(t_i) = c_0$ | $\sigma_0(\mathcal{S})$     | $n_0 - \sigma_0(\mathcal{S})$ | $n_0$  |
| Col. m.           | $\sigma(\mathcal{S})$       | $n - \sigma(\mathcal{S})$     | n      |

Let  $\boldsymbol{x}$  the observed value of  $\boldsymbol{X}$  and  $\boldsymbol{y}$  the observed value of  $\boldsymbol{Y}$ 

$$\Pr(x, y|\pi) = \binom{n_0}{x-y} \binom{n_1}{y} (\pi)^x (1-\pi)^{n-x}$$

Let T(x, y) = set of *more extreme tables* for a given  $\pi$ 

$$T(x, y, \pi) = \{ (x', y') : \Pr(x', y' \mid \pi) \le \Pr(x, y \mid \pi) \}$$

#### Bernard's exact test(4)

|                   | $\mathcal{S} \subseteq t_i$ | $\mathcal{S} \nsubseteq t_i$  | Row m. |
|-------------------|-----------------------------|-------------------------------|--------|
| $\ell(t_i) = c_1$ | $\sigma_1(\mathcal{S})$     | $n_1 - \sigma_1(\mathcal{S})$ | $n_1$  |
| $\ell(t_i) = c_0$ | $\sigma_0(\mathcal{S})$     | $n_0 - \sigma_0(\mathcal{S})$ | $n_0$  |
| Col. m.           | $\sigma(\mathcal{S})$       | $n - \sigma(\mathcal{S})$     | n      |

Let  $\boldsymbol{x}$  the observed value of  $\boldsymbol{X}$  and  $\boldsymbol{y}$  the observed value of  $\boldsymbol{Y}$ 

$$\Pr(x, y|\pi) = \binom{n_0}{x-y} \binom{n_1}{y} (\pi)^x (1-\pi)^{n-x}$$

Let T(x, y) = set of more extreme tables for a given  $\pi$ 

$$T(x, y, \pi) = \{ (x', y') : \Pr(x', y' \mid \pi) \leq \Pr(x, y \mid \pi) \}$$
  
Then *p*-value:  $p = \max_{\pi \in (0,1)} \sum_{(x,y) \in T(\sigma(\mathcal{S}), \sigma_1(\mathcal{S}), \pi)} \Pr(x, y \mid \pi)$ 

Barnard's exact test(5)  

$$p$$
-value:  $p = \max_{\pi \in (0,1)} \sum_{(x,y) \in T(\sigma(S), \sigma_1(S), \pi)} \Pr(x, y|\pi)$ 

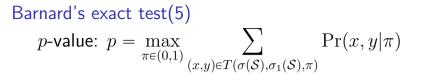

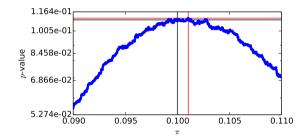

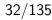

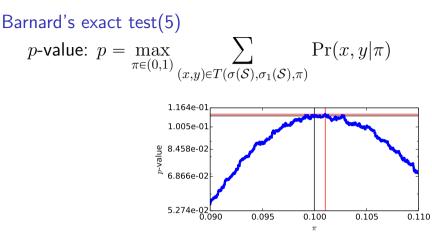

Computing the *p*-value is computationally expensive!

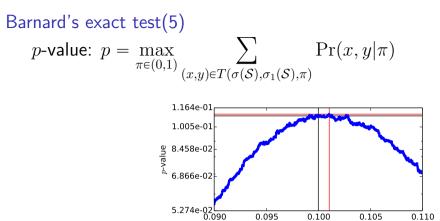

Computing the *p*-value is computationally expensive!

- $\blacktriangleright$  consider a grid of value for  $\pi$
- enumerate all tables in  $T(\sigma(\mathcal{S}), \sigma_1(\mathcal{S}), \pi)$

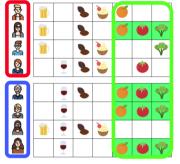

|                   | $\mathcal{S} \subseteq t_i$ | $\mathcal{S} \nsubseteq t_i$ | Row m. |
|-------------------|-----------------------------|------------------------------|--------|
| $\ell(t_i) = c_1$ | 3                           | 1                            | 4      |
| $\ell(t_i) = c_0$ | 1                           | 3                            | 4      |
| Col. m.           | 4                           | 4                            | 8      |

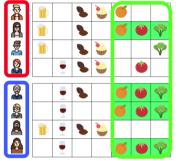

|                   | $\mathcal{S} \subseteq t_i$ | $\mathcal{S} \nsubseteq t_i$ | Row m. |
|-------------------|-----------------------------|------------------------------|--------|
| $\ell(t_i) = c_1$ | 3                           | 1                            | 4      |
| $\ell(t_i) = c_0$ | 1                           | 3                            | 4      |
| Col. m.           | 4                           | 4                            | 8      |

$$\Pr(4,3|\pi) = \binom{4}{1}\binom{4}{3}(\pi)^4(1-\pi)^4$$

## Example: market basket analysis

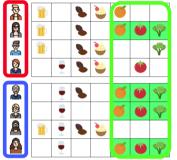

|                   | $\mathcal{S} \subseteq t_i$ | $\mathcal{S} \nsubseteq t_i$ | Row m. |
|-------------------|-----------------------------|------------------------------|--------|
| $\ell(t_i) = c_1$ | 3                           | 1                            | 4      |
| $\ell(t_i) = c_0$ | 1                           | 3                            | 4      |
| Col. m.           | 4                           | 4                            | 8      |

$$\Pr(4,3|\pi) = \binom{4}{1}\binom{4}{3}(\pi)^4 (1-\pi)^4$$
$$T(x,y,\pi) = \{(x',y') : \Pr(x',y' \mid \pi) \le \Pr(4,3|\pi)\}$$

## Example: market basket analysis

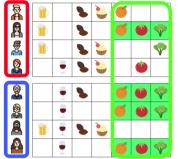

|                   | $\mathcal{S} \subseteq t_i$ | $\mathcal{S} \nsubseteq t_i$ | Row m. |
|-------------------|-----------------------------|------------------------------|--------|
| $\ell(t_i) = c_1$ | 3                           | 1                            | 4      |
| $\ell(t_i) = c_0$ | 1                           | 3                            | 4      |
| Col. m.           | 4                           | 4                            | 8      |

$$\begin{aligned} &\Pr(4,3|\pi) = \binom{4}{1} \binom{4}{3} (\pi)^4 (1-\pi)^4 \\ &T(x,y,\pi) = \{ (x',y') : \Pr(x',y' \mid \pi) \leqslant \Pr(4,3|\pi) \} \\ &p\text{-value:} \ \max_{\pi \in (0,1)} \sum_{(x,y) \in T(\sigma(\mathcal{S}),\sigma_1(\mathcal{S}),\pi)} \Pr(x,y|\pi) \end{aligned}$$

33/135

## Example: market basket analysis

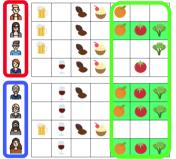

|                   | $\mathcal{S} \subseteq t_i$ | $\mathcal{S} \nsubseteq t_i$ | Row m. |
|-------------------|-----------------------------|------------------------------|--------|
| $\ell(t_i) = c_1$ | 3                           | 1                            | 4      |
| $\ell(t_i) = c_0$ | 1                           | 3                            | 4      |
| Col. m.           | 4                           | 4                            | 8      |

$$\Pr(4,3|\pi) = \binom{4}{1}\binom{4}{3}(\pi)^4 (1-\pi)^4$$
  

$$T(x,y,\pi) = \{(x',y') : \Pr(x',y' \mid \pi) \leq \Pr(4,3|\pi)\}$$
  

$$p\text{-value:} \max_{\pi \in (0,1)} \sum_{(x,y) \in T(\sigma(\mathcal{S}),\sigma_1(\mathcal{S}),\pi)} \Pr(x,y|\pi) = 0.50 \text{ (for } \pi = 0.4\text{)}$$

33/135

Fisher's test: assumes the frequency  $\sigma(S)$  of the pattern is fixed Barnard's test: does not assume the frequency  $\sigma(S)$  of the pattern is fixed

Fisher's test: assumes the frequency  $\sigma(S)$  of the pattern is fixed Barnard's test: does not assume the frequency  $\sigma(S)$  of the pattern is fixed

**Note:** Barnard's exact test depends on (unknown) nuisance parameter  $\pi$  = probability that pattern S appears in a transaction.

Fisher's test: assumes the frequency  $\sigma(S)$  of the pattern is fixed Barnard's test: does not assume the frequency  $\sigma(S)$  of the pattern is fixed

**Note:** Barnard's exact test depends on (unknown) nuisance parameter  $\pi$  = probability that pattern S appears in a transaction.

What about Fisher's exact test?

Fisher's test: assumes the frequency  $\sigma(S)$  of the pattern is fixed Barnard's test: does not assume the frequency  $\sigma(S)$  of the pattern is fixed

**Note:** Barnard's exact test depends on (unknown) nuisance parameter  $\pi$  = probability that pattern S appears in a transaction.

#### What about Fisher's exact test?

Fixing the frequency  $\sigma(S)$  of  $\mathcal{S}\approx$  fixing the probability that  $\mathcal{S}$  appears in a transaction

Fisher's test: assumes the frequency  $\sigma(S)$  of the pattern is fixed Barnard's test: does not assume the frequency  $\sigma(S)$  of the pattern is fixed

Fisher's test: assumes the frequency  $\sigma(S)$  of the pattern is fixed Barnard's test: does not assume the frequency  $\sigma(S)$  of the pattern is fixed

Which one is more appropriate?

Fisher's test: assumes the frequency  $\sigma(S)$  of the pattern is fixed Barnard's test: does not assume the frequency  $\sigma(S)$  of the pattern is fixed

Which one is more appropriate?

Depends on how the data is collected!

Fisher's test: assumes the frequency  $\sigma(S)$  of the pattern is fixed Barnard's test: does not assume the frequency  $\sigma(S)$  of the pattern is fixed

Which one is more appropriate?

Depends on how the data is collected!

In practice: everybody uses Fisher's text (computational reasons?)

Previous part: we had **one** pattern S we are interested in Let  $p_S$  be the p-value for S.

Previous part: we had **one** pattern S we are interested in

Let  $p_S$  be the *p*-value for S.

## **Rejection rule**:

Given a statistical level  $\alpha \in (0, 1)$ : reject  $H_0$  iff  $p \leq \alpha \Rightarrow S$  is significant!

Previous part: we had **one** pattern S we are interested in

Let  $p_S$  be the *p*-value for S.

# **Rejection rule**:

Given a statistical level  $\alpha \in (0, 1)$ : reject  $H_0$  iff  $p \leq \alpha \Rightarrow S$  is significant!

 $\Rightarrow$  probability false discovery  $\leqslant \alpha$ 

Previous part: we had  $\mathbf{one}$  pattern S we are interested in

Let  $p_S$  be the *p*-value for S.

# **Rejection rule**:

Given a statistical level  $\alpha \in (0, 1)$ : reject  $H_0$  iff  $p \leq \alpha \Rightarrow S$  is significant!

 $\Rightarrow$  probability false discovery  $\leqslant \alpha$ 

KDD scenario: we consider multiple hypotheses given by our dataset  $\mathcal D$ 

Previous part: we had  $\mathbf{one}$  pattern S we are interested in

Let  $p_S$  be the *p*-value for S.

# **Rejection rule**:

Given a statistical level  $\alpha \in (0, 1)$ : reject  $H_0$  iff  $p \leq \alpha \Rightarrow S$  is significant!

 $\Rightarrow$  probability false discovery  $\leqslant \alpha$ 

KDD scenario: we consider multiple hypotheses given by our dataset  $\mathcal D$ 

What happens if we use the rejection rule above?

### Outline

# **1. Introduction and Theoretical Foundations**

- 1.1 Introduction to Significant Pattern Mining
- 1.2 Statistical Hypothesis Testing
- 1.3 Fundamental Tests
- 1.4 Multiple Hypothesis Testing
- 1.5 Selecting Hypothesis
- 1.6 Hypotheses Testability
- 2. Mining Statistically-Sound Patterns
- 3. Recent developments and advanced topics
- 4. Final Remarks

Let  $\mathcal{H}$  be the **set of hypotheses** we want to test, and  $m = |\mathcal{H}|$ .

Let  $\mathcal{H}$  be the **set of hypotheses** we want to test, and  $m = |\mathcal{H}|$ .

Proposition

```
\mathbb{E}[\text{num. false discoveries}] = m \times \alpha.
```

Let  $\mathcal{H}$  be the **set of hypotheses** we want to test, and  $m = |\mathcal{H}|$ .

Proposition

```
\mathbb{E}[\text{num. false discoveries}] = m \times \alpha.
```

Typical values of  $\alpha$ : 0.01, 0.05.

Let  $\mathcal{H}$  be the set of hypotheses we want to test, and  $m = |\mathcal{H}|$ .

Proposition

 $\mathbb{E}[\text{num. false discoveries}] = m \times \alpha.$ 

Typical values of  $\alpha$ : 0.01, 0.05.

Value of m?

Let  $\mathcal{H}$  be the **set of hypotheses** we want to test, and  $m = |\mathcal{H}|$ .

Proposition

 $\mathbb{E}[\text{num. false discoveries}] = m \times \alpha.$ 

Typical values of  $\alpha$ : 0.01, 0.05.

Value of m? If you are looking at itemsets from a universe  ${\mathcal I}$  of items:  $m=2^{{\mathcal I}}-1$ 

Let  $\mathcal{H}$  be the **set of hypotheses** we want to test, and  $m = |\mathcal{H}|$ .

Proposition

 $\mathbb{E}[\text{num. false discoveries}] = m \times \alpha.$ 

Typical values of  $\alpha$ : 0.01, 0.05.

Value of m? If you are looking at itemsets from a universe  ${\mathcal I}$  of items:  $m=2^{{\mathcal I}}-1$ 

 $\Rightarrow m \times \alpha$  is extremely high!

Let  $\mathcal{H}$  be the **set of hypotheses** we want to test, and  $m = |\mathcal{H}|$ .

Proposition

 $\mathbb{E}[\text{num. false discoveries}] = m \times \alpha.$ 

Typical values of  $\alpha$ : 0.01, 0.05.

Value of m? If you are looking at itemsets from a universe  ${\mathcal I}$  of items:  $m=2^{{\mathcal I}}-1$ 

 $\Rightarrow m \times \alpha$  is extremely high!

Need to consider the fact that we are testing multiple hypotheses!

We want guarantees on the (expected) number of false discoveries.

# We want guarantees on the (expected) number of false discoveries.

V = number of false discoveries.

We want guarantees on the (expected) number of false discoveries.

V = number of false discoveries.

Family-Wise Error Rate (FWER):  $\Pr[V \ge 1]$ .

We want guarantees on the (expected) number of false discoveries.

V = number of false discoveries.

# Family-Wise Error Rate (FWER): $Pr[V \ge 1]$ .

Two procedures with guarantees on the FWER

- Bonferroni correction
- Bonferroni-Holm procedure

# Let $\mathcal{H}$ be the set of hypotheses (*patterns*) we want to test, and $m = |\mathcal{H}|$ .

# Let $\mathcal{H}$ be the set of hypotheses (*patterns*) we want to test, and $m = |\mathcal{H}|$ .

Given a pattern  $S \in \mathcal{H}$ , let  $H_{S,0}$  be the corresponding null hypothesis.

Let  $\mathcal{H}$  be the set of hypotheses (*patterns*) we want to test, and  $m = |\mathcal{H}|$ .

Given a pattern  $S \in \mathcal{H}$ , let  $H_{S,0}$  be the corresponding null hypothesis.

**Rejection rule**: Given a *statistical level*  $\alpha \in (0, 1)$ : **reject**  $H_{S,0}$  iff  $p \leq \frac{\alpha}{m} \Rightarrow S$  is significant!

Let  $\mathcal{H}$  be the set of hypotheses (*patterns*) we want to test, and  $m = |\mathcal{H}|$ .

Given a pattern  $S \in \mathcal{H}$ , let  $H_{S,0}$  be the corresponding null hypothesis.

**Rejection rule**: Given a *statistical level*  $\alpha \in (0, 1)$ : **reject**  $H_{S,0}$  iff  $p \leq \frac{\alpha}{m} \Rightarrow S$  is significant!

## Intuition

Let  $\mathcal{H}$  be the set of hypotheses (*patterns*) we want to test, and  $m = |\mathcal{H}|$ .

Given a pattern  $S \in \mathcal{H}$ , let  $H_{S,0}$  be the corresponding null hypothesis.

**Rejection rule**: Given a *statistical level*  $\alpha \in (0, 1)$ : **reject**  $H_{S,0}$  iff  $p \leq \frac{\alpha}{m} \Rightarrow S$  is significant!

# Intuition

• for each S,  $\Pr[S$  is a false discovery  $] \leq \frac{\alpha}{m}$ 

# Let $\mathcal{H}$ be the set of hypotheses (*patterns*) we want to test, and $m = |\mathcal{H}|$ .

Given a pattern  $S \in \mathcal{H}$ , let  $H_{S,0}$  be the corresponding null hypothesis.

**Rejection rule**: Given a *statistical level*  $\alpha \in (0, 1)$ : **reject**  $H_{S,0}$  iff  $p \leq \frac{\alpha}{m} \Rightarrow S$  is significant!

# Intuition

- for each S,  $\Pr[S$  is a false discovery  $] \leq \frac{\alpha}{m}$
- union bound on m events:  $\Pr[>0$  false discoveries ]

# Let $\mathcal{H}$ be the set of hypotheses (*patterns*) we want to test, and $m = |\mathcal{H}|$ .

Given a pattern  $S \in \mathcal{H}$ , let  $H_{S,0}$  be the corresponding null hypothesis.

**Rejection rule**: Given a *statistical level*  $\alpha \in (0, 1)$ : **reject**  $H_{S,0}$  iff  $p \leq \frac{\alpha}{m} \Rightarrow S$  is significant!

# Intuition

- for each S,  $\Pr[S$  is a false discovery  $] \leq \frac{\alpha}{m}$
- union bound on m events:  $\Pr[>0$  false discoveries ]  $\leq \sum_{S \in \mathcal{H}} \Pr[S \text{ is false discovery }] \leq |\mathcal{H}| \frac{\alpha}{m} \leq \alpha$

#### Bonferroni-Holm procedure

Let  $\mathcal{H}$  the set of hypotheses (*patterns*) to be tested, and  $m = |\mathcal{H}|$ .

Sequential procedure:

Let  $\mathcal{H}$  the set of hypotheses (*patterns*) to be tested, and  $m = |\mathcal{H}|$ .

Sequential procedure:

1. order the hypotheses (patterns) by increasing *p*-values: let  $p_1 \leq p_2 \leq \cdots \leq p_m$  be the sorted *p*-values

Let  $\mathcal{H}$  the set of hypotheses (*patterns*) to be tested, and  $m = |\mathcal{H}|$ .

Sequential procedure:

- 1. order the hypotheses (patterns) by increasing *p*-values: let  $p_1 \leq p_2 \leq \cdots \leq p_m$  be the sorted *p*-values
- 2. let k be the minimum value such that  $p_k > \frac{\alpha}{m+1-k}$

Let  $\mathcal{H}$  the set of hypotheses (*patterns*) to be tested, and  $m = |\mathcal{H}|$ .

Sequential procedure:

- 1. order the hypotheses (patterns) by increasing *p*-values: let  $p_1 \leq p_2 \leq \cdots \leq p_m$  be the sorted *p*-values
- 2. let k be the minimum value such that  $p_k > \frac{\alpha}{m+1-k}$
- 3. **rejection rule**: reject the hypotheses (patterns) associated with  $p_1, p_2, \ldots, p_{k-1}$

Let  $\mathcal{H}$  the set of hypotheses (*patterns*) to be tested, and  $m = |\mathcal{H}|$ .

Sequential procedure:

- 1. order the hypotheses (patterns) by increasing p-values: let
  - $p_1 \leqslant p_2 \leqslant \cdots \leqslant p_m$  be the sorted p-values
- 2. let k be the minimum value such that  $p_k > \frac{\alpha}{m+1-k}$
- 3. rejection rule: reject the hypotheses (patterns) associated with  $p_1, p_2, \ldots, p_{k-1}$

**More powerful** than Bonferroni correction:  $p_i$  compared with  $\frac{\alpha}{m+1-i}$  vs  $\frac{\alpha}{m}$ .

Let  $\mathcal{H}$  the set of hypotheses (*patterns*) to be tested, and  $m = |\mathcal{H}|$ .

Sequential procedure:

- 1. order the hypotheses (patterns) by increasing p-values: let
  - $p_1 \leqslant p_2 \leqslant \cdots \leqslant p_m$  be the sorted p-values
- 2. let k be the minimum value such that  $p_k > \frac{\alpha}{m+1-k}$
- 3. **rejection rule**: reject the hypotheses (patterns) associated with  $p_1, p_2, \ldots, p_{k-1}$

More powerful than Bonferroni correction:  $p_i$  compared with

 $\frac{\alpha}{m+1-i} \text{ VS } \frac{\alpha}{m}.$ 

However: both require very small p-values to flag patterns as significant when m is large.

Let V be the number of false discoveries.

Let V be the number of false discoveries.

The requirement on FWER can be too strict!

Let V be the number of false discoveries.

The requirement on FWER can be too strict! Family-Wise Error Rate (FWER):  $Pr[V \ge 1]$ .

Let  $\boldsymbol{V}$  be the number of false discoveries.

The requirement on FWER can be too strict!

# Family-Wise Error Rate (FWER): $Pr[V \ge 1]$ .

Let R the number of discoveries (i.e., rejected hypotheses).

Let V be the number of false discoveries.

The requirement on FWER can be too strict!

Family-Wise Error Rate (FWER):  $Pr[V \ge 1]$ .

Let R the number of discoveries (i.e., rejected hypotheses).

Relaxed requirement: control the False Discovery Rate

Let V be the number of false discoveries.

The requirement on FWER can be too strict!

Family-Wise Error Rate (FWER):  $Pr[V \ge 1]$ .

Let R the number of discoveries (i.e., rejected hypotheses).

Relaxed requirement: control the False Discovery Rate

False Discovery Rate (FDR):  $\mathbb{E}[V/R]$  (assuming V/R = 0 when R = 0).

Let  $\mathcal{H}$  the set of hypotheses (*patterns*) to be tested, and  $m = |\mathcal{H}|$ .

Let  $\mathcal{H}$  the set of hypotheses (*patterns*) to be tested, and  $m = |\mathcal{H}|$ . Sequential procedure:

Let  $\mathcal{H}$  the set of hypotheses (*patterns*) to be tested, and  $m = |\mathcal{H}|$ .

# Sequential procedure:

1. order the hypotheses (patterns) by increasing *p*-values: let  $p_1 \leq p_2 \leq \cdots \leq p_m$  be the sorted *p*-values

Let  $\mathcal{H}$  the set of hypotheses (*patterns*) to be tested, and  $m = |\mathcal{H}|$ . Sequential procedure:

- 1. order the hypotheses (patterns) by increasing *p*-values: let  $p_1 \leqslant p_2 \leqslant \cdots \leqslant p_m$  be the sorted *p*-values
- 2. let k be the maximum value such that  $p_k \leq \frac{\alpha k}{m}$

Let  $\mathcal{H}$  the set of hypotheses (*patterns*) to be tested, and  $m = |\mathcal{H}|$ . Sequential procedure:

- 1. order the hypotheses (patterns) by increasing *p*-values: let  $p_1 \leqslant p_2 \leqslant \cdots \leqslant p_m$  be the sorted *p*-values
- 2. let k be the maximum value such that  $p_k \leq \frac{\alpha k}{m}$
- 3. **rejection rule**: reject the hypotheses (patterns) associated with  $p_1, p_2, \ldots, p_k$

Let  $\mathcal{H}$  the set of hypotheses (*patterns*) to be tested, and  $m = |\mathcal{H}|$ . Sequential procedure:

- 1. order the hypotheses (patterns) by increasing *p*-values: let  $p_1 \leqslant p_2 \leqslant \cdots \leqslant p_m$  be the sorted *p*-values
- 2. let k be the maximum value such that  $p_k \leq \frac{\alpha k}{m}$
- 3. rejection rule: reject the hypotheses (patterns) associated with  $p_1, p_2, \ldots, p_k$

**Note**: more powerful than Bonferroni and Bonferroni-Holm

Let  $\mathcal{H}$  the set of hypotheses (*patterns*) to be tested, and  $m = |\mathcal{H}|$ . Sequential procedure:

- 1. order the hypotheses (patterns) by increasing *p*-values: let  $p_1 \leqslant p_2 \leqslant \cdots \leqslant p_m$  be the sorted *p*-values
- 2. let k be the maximum value such that  $p_k \leq \frac{\alpha k}{m}$
- 3. rejection rule: reject the hypotheses (patterns) associated with  $p_1, p_2, \ldots, p_k$

**Note**: more powerful than Bonferroni and Bonferroni-Holm

Assumption: hypotheses are independent.

Let  $\mathcal{H}$  the set of hypotheses (*patterns*) to be tested, and  $m = |\mathcal{H}|$ .

Let  $\mathcal{H}$  the set of hypotheses (*patterns*) to be tested, and  $m = |\mathcal{H}|$ . Sequential procedure:

Let  $\mathcal{H}$  the set of hypotheses (*patterns*) to be tested, and  $m = |\mathcal{H}|$ .

# Sequential procedure:

1. order the hypotheses (patterns) by increasing *p*-values: let  $p_1 \leq p_2 \leq \cdots \leq p_m$  be the sorted *p*-values

Let  $\mathcal{H}$  the set of hypotheses (*patterns*) to be tested, and  $m = |\mathcal{H}|$ .

# Sequential procedure:

- 1. order the hypotheses (patterns) by increasing *p*-values: let  $p_1 \leq p_2 \leq \cdots \leq p_m$  be the sorted *p*-values
- 2. Let k be the maximum value such that  $p_k \leq \frac{\alpha k}{m \sum_{i=1}^m (1/i)}$

Let  $\mathcal{H}$  the set of hypotheses (*patterns*) to be tested, and  $m = |\mathcal{H}|$ .

Sequential procedure:

- 1. order the hypotheses (patterns) by increasing *p*-values: let  $p_1 \leqslant p_2 \leqslant \cdots \leqslant p_m$  be the sorted *p*-values
- 2. let k be the maximum value such that  $p_k \leq \frac{\alpha k}{m \sum_{i=1}^m (1/i)}$
- 3. rejection rule: reject the hypotheses (patterns) associated with  $p_1, p_2, \ldots, p_k$

Let  $\mathcal{H}$  the set of hypotheses (*patterns*) to be tested, and  $m = |\mathcal{H}|$ .

Sequential procedure:

- 1. order the hypotheses (patterns) by increasing *p*-values: let  $p_1 \leqslant p_2 \leqslant \cdots \leqslant p_m$  be the sorted *p*-values
- 2. let k be the maximum value such that  $p_k \leq \frac{\alpha k}{m \sum_{i=1}^m (1/i)}$
- 3. rejection rule: reject the hypotheses (patterns) associated with  $p_1, p_2, \ldots, p_k$

Note: does not require independence of hypotheses.

 $\mathsf{Dataset}\ \mathcal{D}:$ 

- ▶ 10 transactions with label  $c_1$ , 10 transactions with label  $c_0$
- items  $\mathcal I$  with  $|\mathcal I|=13$

We are interested only in patterns of size 6.

 $\mathsf{Dataset}\ \mathcal{D}:$ 

- ▶ 10 transactions with label  $c_1$ , 10 transactions with label  $c_0$
- items  $\mathcal I$  with  $|\mathcal I|=13$

We are interested only in patterns of size 6.

 $\mathsf{Dataset}\ \mathcal{D}:$ 

- ▶ 10 transactions with label  $c_1$ , 10 transactions with label  $c_0$
- items  $\mathcal I$  with  $|\mathcal I|=13$

We are interested only in patterns of size 6.

Number of hypotheses  $m = \binom{15}{6} = 6435$ 

• "m is large, will never find significant results"! Set

 $\mathsf{Dataset}\ \mathcal{D}:$ 

- ▶ 10 transactions with label  $c_1$ , 10 transactions with label  $c_0$
- items  $\mathcal I$  with  $|\mathcal I|=13$

We are interested only in patterns of size 6.

- "m is large, will never find significant results"! Set
- "let me select some hypotheses first, and then do the testing..."

 $\mathsf{Dataset}\ \mathcal{D}:$ 

- ▶ 10 transactions with label  $c_1$ , 10 transactions with label  $c_0$
- items  $\mathcal{I}$  with  $|\mathcal{I}| = 13$

We are interested only in patterns of size 6.

- "m is large, will never find significant results"! Set
- "let me select some hypotheses first, and then do the testing..."
- ▶ find pattern S with highest value σ<sub>1</sub>(S) − σ<sub>0</sub>(S): σ<sub>1</sub>(S) = 10, σ<sub>0</sub>(S) = 0

 $\mathsf{Dataset}\ \mathcal{D}:$ 

- ▶ 10 transactions with label  $c_1$ , 10 transactions with label  $c_0$
- items  $\mathcal I$  with  $|\mathcal I|=13$

We are interested only in patterns of size 6.

- "m is large, will never find significant results"! Set
- "let me select some hypotheses first, and then do the testing..."
- find pattern S with highest value  $\sigma_1(S) \sigma_0(S)$ :  $\sigma_1(S) = 10, \sigma_0(S) = 0$
- "I am going to test only  $\mathcal{S}$ !"

 $\mathsf{Dataset}\ \mathcal{D}:$ 

- ▶ 10 transactions with label  $c_1$ , 10 transactions with label  $c_0$
- items  $\mathcal I$  with  $|\mathcal I|=13$

We are interested only in patterns of size 6.

- "m is large, will never find significant results"! Set
- "let me select some hypotheses first, and then do the testing..."
- find pattern S with highest value  $\sigma_1(S) \sigma_0(S)$ :  $\sigma_1(S) = 10, \sigma_0(S) = 0$
- "I am going to test only  $\mathcal{S}$ !"
- Fisher's exact test p-value = 0.0001

 $\mathsf{Dataset}\ \mathcal{D}:$ 

- ▶ 10 transactions with label  $c_1$ , 10 transactions with label  $c_0$
- items  $\mathcal I$  with  $|\mathcal I|=13$

We are interested only in patterns of size 6.

- "m is large, will never find significant results"! Set
- "let me select some hypotheses first, and then do the testing..."
- find pattern S with highest value  $\sigma_1(S) \sigma_0(S)$ :  $\sigma_1(S) = 10, \sigma_0(S) = 0$
- "I am going to test only  $\mathcal{S}$ !"
- Fisher's exact test p-value = 0.0001
- "S is very significant!!!"

 $\mathsf{Dataset}\ \mathcal{D}:$ 

- ▶ 10 transactions with label  $c_1$ , 10 transactions with label  $c_0$
- items  $\mathcal I$  with  $|\mathcal I|=13$

We are interested only in patterns of size 6.

- "m is large, will never find significant results"! Set
- "let me select some hypotheses first, and then do the testing..."
- find pattern S with highest value  $\sigma_1(S) \sigma_0(S)$ :  $\sigma_1(S) = 10, \sigma_0(S) = 0$
- "I am going to test only  $\mathcal{S}$ !"
- Fisher's exact test p-value = 0.0001
- ▶ "S is very significant!!!" ☺

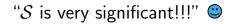

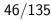

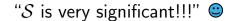

# **BUT IT IS NOT!**

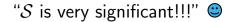

# BUT IT IS NOT!

Assume that  ${\mathcal D}$  is generate as follows: for each pattern  ${\mathcal S}$ 

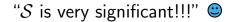

Assume that  ${\mathcal D}$  is generate as follows: for each pattern  ${\mathcal S}$ 

consider one of its 10 occurrences

Assume that  ${\mathcal D}$  is generate as follows: for each pattern  ${\mathcal S}$ 

- consider one of its 10 occurrences
- place it in a transaction with label  $c_0$  with probability 1/2, and in a transaction with label  $c_1$  with probability 1/2 otherwise

Assume that  ${\mathcal D}$  is generate as follows: for each pattern  ${\mathcal S}$ 

- consider one of its 10 occurrences
- place it in a transaction with label  $c_0$  with probability 1/2, and in a transaction with label  $c_1$  with probability 1/2 otherwise
- ▶ S is not associated with class labels!

Assume that  ${\mathcal D}$  is generate as follows: for each pattern  ${\mathcal S}$ 

- consider one of its 10 occurrences
- place it in a transaction with label  $c_0$  with probability 1/2, and in a transaction with label  $c_1$  with probability 1/2 otherwise
- ▶ S is not associated with class labels!

For a given S, the probability  $\sigma_1(S) = 10$  and  $\sigma_0(S) = 0$  is  $(1/2)^{10} = 1/1024$ 

Assume that  ${\mathcal D}$  is generate as follows: for each pattern  ${\mathcal S}$ 

- consider one of its 10 occurrences
- place it in a transaction with label  $c_0$  with probability 1/2, and in a transaction with label  $c_1$  with probability 1/2 otherwise
- ▶ S is not associated with class labels!

For a given S, the probability  $\sigma_1(S) = 10$  and  $\sigma_0(S) = 0$  is  $(1/2)^{10} = 1/1024$ 

In expectation, there will be 6 patterns with  $\sigma_1(S) = 10$  and  $\sigma_0(S) = 0$  and they are all false discoveries!

We selected hypotheses based on  $\sigma_1(\mathcal{S}) = 10 - \sigma_0(\mathcal{S})$ ,

We selected hypotheses based on  $\sigma_1(S) = 10 - \sigma_0(S)$ , and  $\sigma_1(S) = 10 - \sigma_0(S)$  is clearly related to the *p*-value

We selected hypotheses based on  $\sigma_1(S) = 10 - \sigma_0(S)$ , and  $\sigma_1(S) = 10 - \sigma_0(S)$  is clearly related to the *p*-value

So we have essentially **looked at** *p*-values of all hypotheses and **pretended we did not!** 

We selected hypotheses based on  $\sigma_1(S) = 10 - \sigma_0(S)$ , and  $\sigma_1(S) = 10 - \sigma_0(S)$  is clearly related to the *p*-value

So we have essentially **looked at** *p*-values of all hypotheses and pretended we did not!

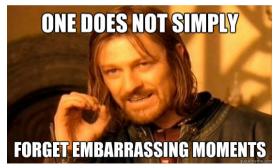

We selected hypotheses based on  $\sigma_1(S) = 10 - \sigma_0(S)$ , and  $\sigma_1(S) = 10 - \sigma_0(S)$  is clearly related to the *p*-value

So we have essentially **looked at** *p*-values of all hypotheses and pretended we did not!

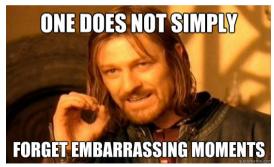

When in doubt: assume you have looked at all hypotheses! $_{47/135}$ 

# Outline

# **1. Introduction and Theoretical Foundations**

- 1.1 Introduction to Significant Pattern Mining
- 1.2 Statistical Hypothesis Testing
- 1.3 Fundamental Tests
- 1.4 Multiple Hypothesis Testing
- 1.5 Selecting Hypothesis
- 1.6 Hypotheses Testability
- 2. Mining Statistically-Sound Patterns
- 3. Recent developments and advanced topics
- 4. Final Remarks

#### Selecting hypotheses

All approaches seen so far for controlling the FWER and the FDR depend on the set  $\mathcal{H}$  of hypotheses, e.g., on its size.

A smaller  $\mathcal{H}$  may lead to a higher corrected significance threshold, thus to higher power.

#### Selecting hypotheses

All approaches seen so far for controlling the FWER and the FDR depend on the set  $\mathcal{H}$  of hypotheses, e.g., on its size.

A smaller  $\mathcal{H}$  may lead to a higher corrected significance threshold, thus to higher power.

QUESTION: can we shrink  $\mathcal{H}$  a posteriori?

I.e., Can we use  $\mathcal{D}$  to select  $\mathcal{H}' \subsetneq \mathcal{H}$ such that  $\mathcal{H} \setminus \mathcal{H}'$  only contains *non-significant* hypotheses?

#### Selecting hypotheses

All approaches seen so far for controlling the FWER and the FDR depend on the set  $\mathcal{H}$  of hypotheses, e.g., on its size.

A smaller  $\mathcal{H}$  may lead to a higher corrected significance threshold, thus to higher power.

QUESTION: can we shrink  $\mathcal{H}$  a posteriori?

I.e., Can we use  $\mathcal{D}$  to select  $\mathcal{H}' \subsetneq \mathcal{H}$ 

such that  $\mathcal{H} \setminus \mathcal{H}'$  only contains *non-significant* hypotheses?

ANSWER: No...and yes! 😀

#### How not to select hypotheses

The one thing you *must remember* from this tutorial!

Do not do this:

#### How not to select hypotheses

The one thing you *must remember* from this tutorial!

Do not do this:

1) Perform each individual test for each hypothesis using  $\mathcal{D}$ .

2) Use the test results to select which hypotheses to include in  $\mathcal{H}'$ .

3) Use your favorite MHC to bound the FWER/FDR on  $\mathcal{H}'$ .

#### How not to select hypotheses

The one thing you *must remember* from this tutorial!

Do not do this:

1) Perform each individual test for each hypothesis using  $\mathcal{D}$ .

2) Use the test results to select which hypotheses to include in  $\mathcal{H}'$ .

3) Use your favorite MHC to bound the FWER/FDR on  $\mathcal{H}'$ .

Selecting  $\mathcal{H}'$  must be done without performing the tests on  $\mathcal{D}$ .

#### The holdout approach

- 1. Partition  $\mathcal{D}$  into  $\mathcal{D}_1$  and  $\mathcal{D}_2$ :  $\mathcal{D}_1 \cup \mathcal{D}_2 = \mathcal{D}$  and  $\mathcal{D}_1 \cap \mathcal{D}_2 = \emptyset$ .
- 2. Apply some selection procedure to  $\mathcal{D}_1$  to select  $\mathcal{H}'$  (it may include performing the tests on  $\mathcal{D}_1$ ).
- 3) Perform the individual test for each hypothesis in  $\mathcal{H}'$  on  $\mathcal{D}_2$ , using any MHC method.

#### The holdout approach

- 1. Partition  $\mathcal{D}$  into  $\mathcal{D}_1$  and  $\mathcal{D}_2$ :  $\mathcal{D}_1 \cup \mathcal{D}_2 = \mathcal{D}$  and  $\mathcal{D}_1 \cap \mathcal{D}_2 = \emptyset$ .
- 2. Apply some selection procedure to  $\mathcal{D}_1$  to select  $\mathcal{H}'$  (it may include performing the tests on  $\mathcal{D}_1$ ).
- 3) Perform the individual test for each hypothesis in  $\mathcal{H}'$  on  $\mathcal{D}_2$ , using any MHC method.

Splitting  $\ensuremath{\mathcal{D}}$  is similar to splitting a labeled set into training and test sets.

An example: holdout for significant itemsets

G. Webb, Discovering Significant Patterns, Mach. Learn. 2007

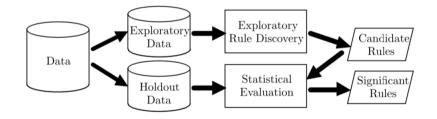

#### When holdout works and why

Holdout can be used *only* when  $\mathcal{D}$  can be partitioned into  $\mathcal{D}_1$  and  $\mathcal{D}_2$  s.t.  $\mathcal{D}_1$  and  $\mathcal{D}_2$  are *samples from the null distribution*.

#### When holdout works and why

Holdout can be used *only* when  $\mathcal{D}$  can be partitioned into  $\mathcal{D}_1$  and  $\mathcal{D}_2$  s.t.  $\mathcal{D}_1$  and  $\mathcal{D}_2$  are *samples from the null distribution*.

Such partitioning may not exist or be known.

#### When holdout works and why

Holdout can be used *only* when  $\mathcal{D}$  can be partitioned into  $\mathcal{D}_1$  and  $\mathcal{D}_2$  s.t.  $\mathcal{D}_1$  and  $\mathcal{D}_2$  are *samples from the null distribution*.

Such partitioning may not exist or be known. E.g., for graphs:

Split the set of nodes in two and claim that each of the resulting induced subgraphs is a sample from the original distribution: what do you do with edges crossing the two sets?

Formally: holdout works when the elements of  $\mathcal{D}$  are *identically distributed exchangeable random variables*.

#### How selective shall we be?

 $\mathcal{Z}_{\alpha} \subseteq \mathcal{H}$ : set of  $\alpha$ -significant hypotheses.

When selecting  $\mathcal{H}'$ , we may get rid of some  $\alpha$ -significant ones:  $\mathcal{Z}_{\alpha} \cap (\mathcal{H} \setminus \mathcal{H}') \neq \emptyset$ .

Does the power still increases just because the corrected significance threshold increases?

#### How selective shall we be?

 $\mathcal{Z}_{\alpha} \subseteq \mathcal{H}$ : set of  $\alpha$ -significant hypotheses.

When selecting  $\mathcal{H}'$ , we may get rid of some  $\alpha$ -significant ones:  $\mathcal{Z}_{\alpha} \cap (\mathcal{H} \setminus \mathcal{H}') \neq \emptyset$ .

Does the power still increases just because the corrected significance threshold increases? **Unclear!** 

One can build examples where power  $\uparrow$ ,  $\downarrow$ , or =.

Being more or less selective in choosing  $\mathcal{H}'$  has a complicated effect on power that cannot be clearly evaluated a priori.

This downside of holdout is due to the fact that holdout *may* remove  $\alpha$ -significant hypotheses from  $\mathcal{H}$ .

OTOH, holdout is a simple natural procedure, and it generally leads to higher power because most discarded hypotheses are not  $\alpha$ -significant. Being more or less selective in choosing  $\mathcal{H}'$  has a complicated effect on power that cannot be clearly evaluated a priori.

This downside of holdout is due to the fact that holdout *may* remove  $\alpha$ -significant hypotheses from  $\mathcal{H}$ .

OTOH, holdout is a simple natural procedure, and it generally leads to higher power because most discarded hypotheses are not  $\alpha$ -significant.

Coming up: how to discard *only* non- $\alpha$ -significant hypotheses.

# Outline

# **1. Introduction and Theoretical Foundations**

- 1.1 Introduction to Significant Pattern Mining
- 1.2 Statistical Hypothesis Testing
- 1.3 Fundamental Tests
- 1.4 Multiple Hypothesis Testing
- 1.5 Selecting Hypothesis
- 1.6 Hypotheses Testability
- 2. Mining Statistically-Sound Patterns
- 3. Recent developments and advanced topics
- 4. Final Remarks

Fisher's exact test statistic is discrete

Fisher's exact test statistic is **discrete**  $\Rightarrow$  there is a **minimum attainable** *p*-value for a pattern S.

Fisher's exact test statistic is **discrete**  $\Rightarrow$  there is a **minimum attainable** *p*-value for a pattern S.

**Example** Consider a dataset with  $n_0 = 5$ ,  $n_1 = 10$ ,  $\sigma(S) = 5$  ( $\Rightarrow n = 15, n - \sigma(S) = 10$ ).

Fisher's exact test statistic is **discrete**  $\Rightarrow$  there is a **minimum attainable** *p*-value for a pattern S.

**Example** Consider a dataset with  $n_0 = 5$ ,  $n_1 = 10$ ,  $\sigma(S) = 5$  ( $\Rightarrow n = 15, n - \sigma(S) = 10$ ).

Smallest p-value for S?

Fisher's exact test statistic is **discrete**  $\Rightarrow$  there is a **minimum attainable** *p*-value for a pattern S.

**Example** Consider a dataset with  $n_0 = 5$ ,  $n_1 = 10$ ,  $\sigma(S) = 5$  ( $\Rightarrow n = 15, n - \sigma(S) = 10$ ).

Smallest *p*-value for *S*? When  $\sigma_1(S) = 5$ 

Fisher's exact test statistic is **discrete**  $\Rightarrow$  there is a **minimum attainable** *p*-value for a pattern S.

**Example** Consider a dataset with  $n_0 = 5$ ,  $n_1 = 10$ ,  $\sigma(S) = 5$  ( $\Rightarrow n = 15, n - \sigma(S) = 10$ ).

Smallest *p*-value for *S*? When  $\sigma_1(S) = 5$ 

|                   | $\mathcal{S} \subseteq t_i$ | $\mathcal{S} \nsubseteq t_i$ | Row m. |
|-------------------|-----------------------------|------------------------------|--------|
| $\ell(t_i) = c_1$ | 5                           | 0                            | 5      |
| $\ell(t_i) = c_0$ | 0                           | 10                           | 10     |
| Col. m.           | 5                           | 10                           | 15     |

Fisher's exact test statistic is **discrete**  $\Rightarrow$  there is a **minimum attainable** *p*-value for a pattern S.

**Example** Consider a dataset with  $n_0 = 5$ ,  $n_1 = 10$ ,  $\sigma(S) = 5$  ( $\Rightarrow n = 15, n - \sigma(S) = 10$ ).

Smallest *p*-value for *S*? When  $\sigma_1(S) = 5$ 

|                   | $\mathcal{S} \subseteq t_i$ | $\mathcal{S} \nsubseteq t_i$ | Row m. |
|-------------------|-----------------------------|------------------------------|--------|
| $\ell(t_i) = c_1$ | 5                           | 0                            | 5      |
| $\ell(t_i) = c_0$ | 0                           | 10                           | 10     |
| Col. m.           | 5                           | 10                           | 15     |

minimum attainable p-value =  $3 \times 10^{-4}$ 

Fisher's exact test statistic is **discrete**  $\Rightarrow$  there is a **minimum attainable** *p*-value for a pattern S.

Fisher's exact test statistic is **discrete**  $\Rightarrow$  there is a **minimum attainable** *p*-value for a pattern S.

|                   | $\mathcal{S} \subseteq t_i$ | $\mathcal{S} \nsubseteq t_i$  | Row m. |
|-------------------|-----------------------------|-------------------------------|--------|
| $\ell(t_i) = c_1$ | $\sigma_1(\mathcal{S})$     | $n_1 - \sigma_1(\mathcal{S})$ | $n_1$  |
| $\ell(t_i) = c_0$ | $\sigma_0(\mathcal{S})$     | $n_0 - \sigma_0(\mathcal{S})$ | $n_0$  |
| Col. m.           | $\sigma(\mathcal{S})$       | $n - \sigma(\mathcal{S})$     | n      |

Fisher's exact test statistic is **discrete**  $\Rightarrow$  there is a **minimum attainable** *p*-value for a pattern S.

|                   | $\mathcal{S} \subseteq t_i$ | $\mathcal{S} \nsubseteq t_i$  | Row m. |
|-------------------|-----------------------------|-------------------------------|--------|
| $\ell(t_i) = c_1$ | $\sigma_1(\mathcal{S})$     | $n_1 - \sigma_1(\mathcal{S})$ | $n_1$  |
| $\ell(t_i) = c_0$ | $\sigma_0(\mathcal{S})$     | $n_0 - \sigma_0(\mathcal{S})$ | $n_0$  |
| Col. m.           | $\sigma(\mathcal{S})$       | $n - \sigma(\mathcal{S})$     | n      |

Let  $p^F(\sigma(S), x)$  be Fisher's exact test for pattern S with support  $\sigma(S)$  and  $\sigma_1(S) = x$ .

Fisher's exact test statistic is **discrete**  $\Rightarrow$  there is a **minimum attainable** *p*-value for a pattern S.

|                   | $\mathcal{S} \subseteq t_i$ | $\mathcal{S} \nsubseteq t_i$  | Row m. |
|-------------------|-----------------------------|-------------------------------|--------|
| $\ell(t_i) = c_1$ | $\sigma_1(\mathcal{S})$     | $n_1 - \sigma_1(\mathcal{S})$ | $n_1$  |
| $\ell(t_i) = c_0$ | $\sigma_0(\mathcal{S})$     | $n_0 - \sigma_0(\mathcal{S})$ | $n_0$  |
| Col. m.           | $\sigma(\mathcal{S})$       | $n - \sigma(\mathcal{S})$     | n      |

Let  $p^F(\sigma(\mathcal{S}), x)$  be Fisher's exact test for pattern  $\mathcal{S}$  with support  $\sigma(\mathcal{S})$  and  $\sigma_1(\mathcal{S}) = x$ .

Note that  $\max\{0, n_1 - (n - \sigma(\mathcal{S}))\} \leq x \leq \min\{\sigma_1(\mathcal{S}), n_1\}$ 

Fisher's exact test statistic is **discrete**  $\Rightarrow$  there is a **minimum attainable** *p*-value for a pattern S.

|                   | $\mathcal{S} \subseteq t_i$ | $\mathcal{S} \nsubseteq t_i$  | Row m. |
|-------------------|-----------------------------|-------------------------------|--------|
| $\ell(t_i) = c_1$ | $\sigma_1(\mathcal{S})$     | $n_1 - \sigma_1(\mathcal{S})$ | $n_1$  |
| $\ell(t_i) = c_0$ | $\sigma_0(\mathcal{S})$     | $n_0 - \sigma_0(\mathcal{S})$ | $n_0$  |
| Col. m.           | $\sigma(\mathcal{S})$       | $n - \sigma(\mathcal{S})$     | n      |

Let  $p^F(\sigma(S), x)$  be Fisher's exact test for pattern S with support  $\sigma(S)$  and  $\sigma_1(S) = x$ .

Note that  $\max\{0, n_1 - (n - \sigma(S))\} \leq x \leq \min\{\sigma_1(S), n_1\} \Rightarrow$  the range of  $p^F(\sigma(S), x)$  depends only on  $\sigma(S)$  (since  $n_1$  is fixed)

Then the minimum achievable p-value for  $\mathcal{S}$  is:

$$\psi(\sigma(\mathcal{S})) = \min_{\max\{0, n_1 - (n - \sigma(\mathcal{S}))\} \leqslant x \leqslant \min\{\sigma_1(\mathcal{S}), n_1\}} \{ p^F(\sigma(\mathcal{S}), x) \}$$

Then the minimum achievable p-value for S is:

$$\psi(\sigma(\mathcal{S})) = \min_{\max\{0, n_1 - (n - \sigma(\mathcal{S}))\} \leqslant x \leqslant \min\{\sigma_1(\mathcal{S}), n_1\}} \{ p^F(\sigma(\mathcal{S}), x) \}$$

Tarone's result: if your are testing hypotheses with significance level  $\delta$ , then hypotheses that cannot be significant do not count as hypotheses for Bonferroni's correction!

## ${\mathcal S}$ cannot be significant with significance level $\delta$ if $\psi(\sigma({\mathcal S})) > \alpha'$

## $\mathcal{S}$ cannot be significant with significance level $\delta$ if $\psi(\sigma(\mathcal{S})) > \alpha' \Rightarrow \mathcal{S}$ is **untestable**.

 $\mathcal{S}$  cannot be significant with significance level  $\delta$  if  $\psi(\sigma(\mathcal{S})) > \alpha' \Rightarrow \mathcal{S}$  is **untestable**.

Set of **testable hypotheses** (for significance level  $\delta$ ):

$$\mathcal{T}(\delta) = \{ \mathcal{S} \mid \psi(\sigma(\mathcal{S})) \leqslant \delta \}$$

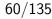

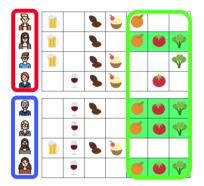

$$S = \{$$
orange, tomato, broccoli $\}$ 

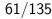

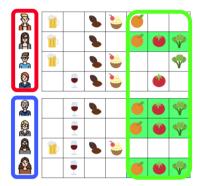

$$\begin{split} \mathcal{S} &= \{ \text{orange, tomato, broccoli} \} \\ \text{minimum achievable } p\text{-value} \\ \psi(\sigma(\mathcal{S})) &= \min_{0 \leqslant x \leqslant \min\{\sigma_1(\mathcal{S}), n_1\}} \{ p^F(\sigma(\mathcal{S}), x) \} \end{split}$$

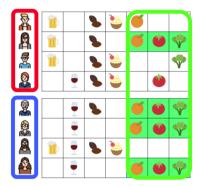

$$\begin{split} \mathcal{S} &= \{\text{orange, tomato, broccoli}\}\\ \text{minimum achievable $p$-value}\\ \psi(\sigma(\mathcal{S})) &= \min_{0 \leqslant x \leqslant \min\{\sigma_1(\mathcal{S}), n_1\}} \{p^F(\sigma(\mathcal{S}), x)\}\\ \text{obtained for $x = 4$: $\psi(4) = 0.014$.} \end{split}$$

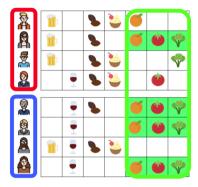

$$\begin{split} \mathcal{S} &= \{ \text{orange, tomato, broccoli} \} \\ \text{minimum achievable } p\text{-value} \\ \psi(\sigma(\mathcal{S})) &= \min_{0 \leqslant x \leqslant \min\{\sigma_1(\mathcal{S}), n_1\}} \{ p^F(\sigma(\mathcal{S}), x) \} \\ \text{obtained for } x = 4 \text{: } \psi(4) = 0.014. \end{split}$$

 $\Rightarrow$  if significance level is  $\delta = 0.01$ , you do not need to count S among the hypotheses!

Set of **testable hypotheses**:

$$\mathcal{T}(\delta) = \{ \mathcal{S} \mid \psi(\sigma(\mathcal{S})) \leqslant \delta \}$$

## Set of testable hypotheses:

$$\mathcal{T}(\delta) = \{ \mathcal{S} \mid \psi(\sigma(\mathcal{S})) \leqslant \delta \}$$

## Rejection rule:

Given a statistical level  $\alpha \in (0, 1)$ , let  $\delta \leq \alpha / |\mathcal{T}(\delta)|$ : reject  $H_0$  iff  $p \leq \delta \Rightarrow S$  is significant!

## Set of testable hypotheses:

$$\mathcal{T}(\delta) = \{ \mathcal{S} \mid \psi(\sigma(\mathcal{S})) \leqslant \delta \}$$

## Rejection rule:

Given a statistical level  $\alpha \in (0, 1)$ , let  $\delta \leq \alpha / |\mathcal{T}(\delta)|$ : reject  $H_0$  iff  $p \leq \delta \Rightarrow S$  is significant!

Theorem The FWER is  $\leq \alpha$ .

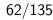

## Set of testable hypotheses:

$$\mathcal{T}(\delta) = \{ \mathcal{S} \mid \psi(\sigma(\mathcal{S})) \leqslant \delta \}$$

## Rejection rule:

Given a statistical level  $\alpha \in (0, 1)$ , let  $\delta \leq \alpha / |\mathcal{T}(\delta)|$ : reject  $H_0$  iff  $p \leq \delta \Rightarrow S$  is significant!

### Theorem The FWER is $\leq \alpha$ .

Idea: find  $\delta^* = \max\{\delta : \delta \leq \alpha/|\mathcal{T}(\delta)|\}!$ 

## Still with us? :)

## EXCUSE ME, YOUR HONOR. YES, I'D LIKE TO Bring Something to the court's attention.

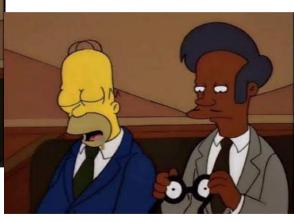

## Outline

## Introduction and Theoretical Foundations Mining Statistically-Sound Patterns

- 2.1 LAMP: Tarone's method for Significant Pattern Mining
- 2.2 SPuManTE: relaxing conditional assumptions
- 2.3 Permutation Testing
- 2.4 WY Permutation Testing
- 3. Recent developments and advanced topics
- 4. Final Remarks

Introduction to LAMP

**Intuitively**: patterns with low (and very high) support  $\sigma(S)$  in the data provide less "evidence" of being significant  $\rightarrow$  higher  $\psi(\sigma(S))!$ 

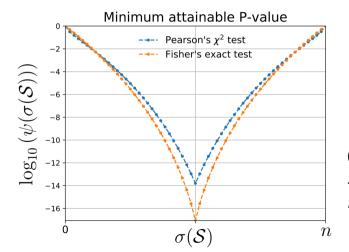

 $n = 60, n_1 = 30.$ 

(from F. Llinares-López, D. Roqueiro, Significant Pattern Mining for

Biomarker Discovery, ISMB18 Tutorial.)

65/135

Introduction to LAMP

## Monotonicity of patterns' support:

#### Theorem

Let S be an itemset. Then it holds  $\sigma(S') \leq \sigma(S)$  for all  $S' \supseteq S$ .

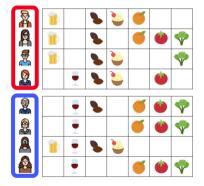

Example:

$$\mathcal{S}' = \{\text{tomato, broccoli}\}, \mathcal{S} = \{\text{tomato}\}\$$
  
 $\sigma(\mathcal{S}') = 4 \leq \sigma(\mathcal{S}) = 5.$ 

Monotonicity of patterns' min. achievable p-value: LAMP^1: define the function  $\hat{\psi}(\cdot)$  as

$$\hat{\psi}(x) = egin{cases} \psi(x) &, ext{ if } x \leqslant n_1 \ \psi(n_1) &, ext{ othw.} \end{cases}$$

Theorem

For Fisher's test it holds  $\hat{\psi}(x) \leq \hat{\psi}(y)$  for all  $x \geq y$ . (in simpler terms:  $\hat{\psi}(x)$  is monotone)

<sup>&</sup>lt;sup>1</sup>Aika Terada, Mariko Okada-Hatakeyama, Koji Tsuda, and Jun Sese. *Statistical significance of combinatorial regulations.* Proceedings of the National Academy of Sciences (2013).

## Introduction to LAMP

## Intuition: connection between monotonicity of patterns' min. achievable *p*-value and patterns' support:

#### Theorem

Let S be an itemset. Then  $\hat{\psi}(\sigma(S)) \leq \hat{\psi}(\sigma(S'))$  for all  $S' \supseteq S$ .

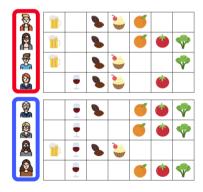

Example:

$$\begin{split} \mathcal{S}' &= \{ \text{wine , coffee} \}, \ \mathcal{S} &= \{ \text{wine} \} \\ \sigma(\mathcal{S}') &= 3 \leqslant \sigma(\mathcal{S}) = 5 \\ \hat{\psi}(\sigma(\mathcal{S}')) &= \hat{\psi}(3) = 0.14 \geqslant \hat{\psi}(\sigma(\mathcal{S})) = \hat{\psi}(5) = 0.03 \end{split}$$

68/135

This holds for *itemsets* and many other type of patterns with monotonicity of support (i.e., *subgraphs, sequential patterns, subgroups,* ...)

# **Intuition**: let's benefit from extensive research in **Frequent Pattern Mining algorithms!**

### Frequent Pattern Mining

## **Frequent Pattern Mining:** given $\mathcal{D}$ , compute the *set of frequent patterns* $FP(\mathcal{D}, \mathcal{H}, \theta) \subseteq \mathcal{H}$ w.r.t. support $\theta$ , that is

$$FP(\mathcal{D}, \mathcal{H}, \theta) := \{ \mathcal{S} \in \mathcal{H} : \sigma(\mathcal{S}) \ge \theta \}.$$

## Frequent Pattern Mining

**Frequent Pattern Mining:** given  $\mathcal{D}$ , compute the *set of frequent patterns*  $FP(\mathcal{D}, \mathcal{H}, \theta) \subseteq \mathcal{H}$  w.r.t. support  $\theta$ , that is

$$FP(\mathcal{D}, \mathcal{H}, \theta) := \{ \mathcal{S} \in \mathcal{H} : \sigma(\mathcal{S}) \ge \theta \}.$$

One solution: Explore the search tree of  $\mathcal{H}$ , pruning low-support subtrees:

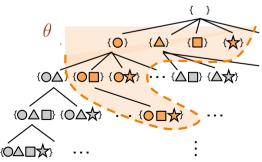

#### LAMP

## LAMP<sup>2</sup>: first method to compute $\delta^* = \max\{\delta : \delta | \mathcal{T}(\delta) | \leq \alpha\}$ enumerating Frequent Itemsets.

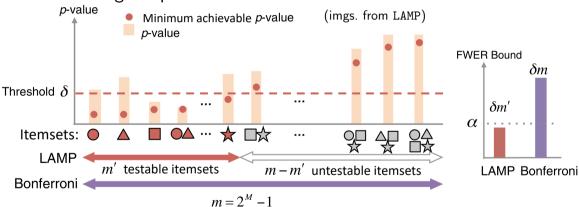

<sup>2</sup>Aika Terada, Mariko Okada-Hatakeyama, Koji Tsuda, and Jun Sese. *Statistical significance of combinatorial regulations*. Proceedings of the National Academy of Sciences (2013).

71/135

## LAMP algorithm

LAMP: compute  $\delta^* = \max\{\delta : \delta | \mathcal{T}(\delta) | \leq \alpha\}$  enumerating Frequent Itemsets.

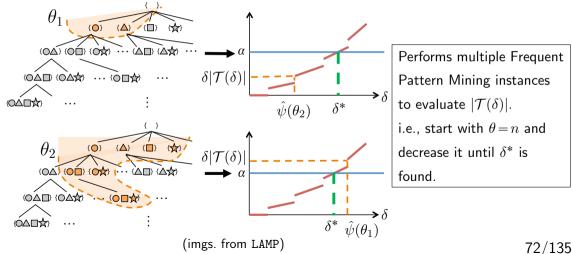

## LAMP algorithm

Let 
$$FP(\mathcal{D}, \mathcal{H}, \theta) := \{ \mathcal{S} \in \mathcal{H} : \sigma(\mathcal{S}) \ge \theta \}.$$

#### Algorithm 1: LAMP

Input: dataset  $\mathcal{D}$ , upper bound to  $FWER \alpha$ . Output:  $\delta^* = \max\{\delta : \delta \leq \alpha/|\mathcal{T}(\delta)|\}.$ 1  $\theta \leftarrow n$ ; 2 while  $\alpha/|FP(\mathcal{D}, \mathcal{H}, \theta)| \geq \hat{\psi}(\theta)$  do  $\theta \leftarrow \theta - 1$ ;

3 return  $\alpha/|FP(\mathcal{D},\mathcal{H},\theta+1)|;$ 

### LAMP algorithm

Let 
$$FP(\mathcal{D}, \mathcal{H}, \theta) := \{ \mathcal{S} \in \mathcal{H} : \sigma(\mathcal{S}) \ge \theta \}.$$

#### Algorithm 2: LAMP

Input: dataset  $\mathcal{D}$ , upper bound to  $FWER \alpha$ . Output:  $\delta^* = \max\{\delta : \delta \leq \alpha/|\mathcal{T}(\delta)|\}.$ 1  $\theta \leftarrow n;$ 2 while  $\alpha/|FP(\mathcal{D} \mathcal{H} |\theta)| \geq \hat{\psi}(\theta)$  do  $\theta \leftarrow \theta - 1$ :

3 return 
$$\alpha/|FP(\mathcal{D},\mathcal{H},\theta)| \ge \psi(\theta)$$
 do  $\theta \leftarrow \theta$   
3 return  $\alpha/|FP(\mathcal{D},\mathcal{H},\theta+1)|;$ 

Problem: the same patterns are explored many times! i.e.: all  $S \in FP(\mathcal{D}, \mathcal{H}, \theta)$  are explored again when  $FP(\mathcal{D}, \mathcal{H}, \theta - 1)$  is explored LAMP

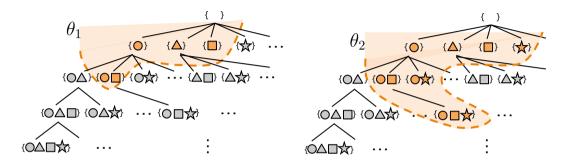

For  $\theta = \theta_2$  we count again all patterns already counted for  $\theta = \theta_1 \ge \theta_2!$ 

74/135

LAMP

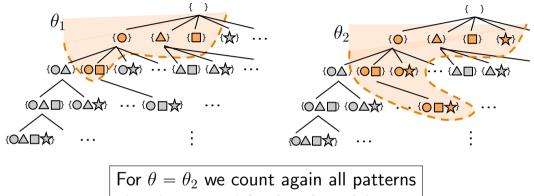

already counted for 
$$\theta = \theta_1 \ge \theta_2!$$

Can we count patterns only once?

### SupportIncrease

## SupportIncrease<sup>3</sup>: LAMP with only *one* Depth-First (DF) exploration of $\mathcal{H}$ .

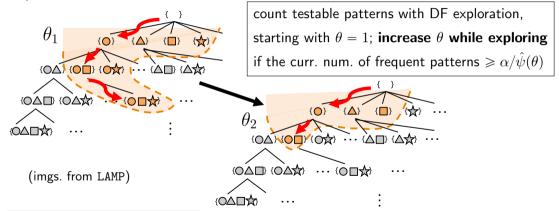

<sup>3</sup>Minato, S. I., Uno, T., Tsuda, K., Terada, A., Sese, J. *A fast method of statistical assessment for combinatorial hypotheses based on frequent itemset enumeration*. In Joint European Conference on Machine Learning and Knowledge Discovery in Databases (2014) 75/135

## LAMP: Experimental Results

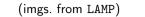

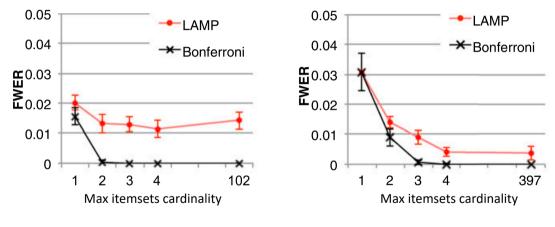

Estimated FWER of LAMP vs Bonferroni correction.

## Mining Significant Subgraphs<sup>5</sup>

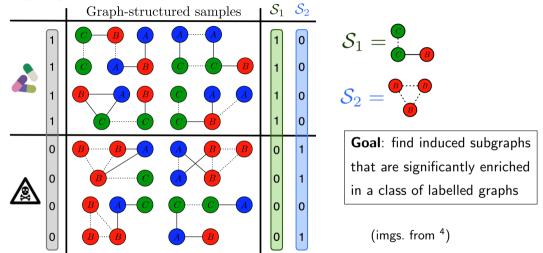

<sup>4</sup>F. Llinares-López, D. Roqueiro, Significant Pattern Mining for Biomarker Discovery, ISMB18 Tutorial. <sup>5</sup>M. Sugiyama, F. Llinares-López, N. Kasenburg, K.M. Borgwardt. Significant subgraph mining with multiple testing correction. In Proceedings of the International Conference on Data Mining, (2015). 77/135

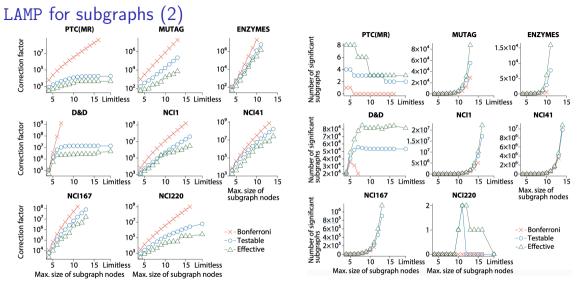

From M. Sugiyama, F. Llinares-López, N. Kasenburg, K. M. Borgwardt. *Significant subgraph mining with multiple testing correction.* In Proc. of ICDM (2015).

78/135

#### Outline

# Introduction and Theoretical Foundations Mining Statistically-Sound Patterns

- 2.1 LAMP: Tarone's method for Significant Pattern Mining
- 2.2 SPuManTE: relaxing conditional assumptions
- 2.3 Permutation Testing
- 2.4 WY Permutation Testing
- 3. Recent developments and advanced topics
- 4. Final Remarks

#### Relaxing conditional assumptions

$$\begin{array}{c|c} \mathcal{S} \subseteq t_i & \mathcal{S} \nsubseteq t_i & \mathsf{Row} \ \mathsf{m}. \\ \hline \ell(t_i) = c_1 & \sigma_1(\mathcal{S}) & n_1 - \sigma_1(\mathcal{S}) & n_1 \\ \hline \ell(t_i) = c_0 & \sigma_0(\mathcal{S}) & n_0 - \sigma_0(\mathcal{S}) & n_0 \\ \hline \mathsf{Col.} \ \mathsf{m}. & \sigma(\mathcal{S}) & n - \sigma(\mathcal{S}) & n \end{array}$$

**Recap:** Assumptions of Fisher's test: all marginals of all the tested contingency tables are fixed by design of the experiment. Validity of this assumption depends on how the data is collected!

#### Relaxing conditional assumptions

$$\begin{array}{c|c} \mathcal{S} \subseteq t_i & \mathcal{S} \nsubseteq t_i & \mathsf{Row} \ \mathsf{m}. \\ \hline \ell(t_i) = c_1 & \sigma_1(\mathcal{S}) & n_1 - \sigma_1(\mathcal{S}) & n_1 \\ \hline \ell(t_i) = c_0 & \sigma_0(\mathcal{S}) & n_0 - \sigma_0(\mathcal{S}) & n_0 \\ \hline \mathsf{Col.} \ \mathsf{m}. & \sigma(\mathcal{S}) & n - \sigma(\mathcal{S}) & n \end{array}$$

**Recap:** Assumptions of Fisher's test: all marginals of all the tested contingency tables are fixed by design of the experiment. Validity of this assumption depends on how the data is collected!

In many cases, only  $n_0, n_1$ , and n are fixed, while  $\sigma(S)$  depends on the data  $\rightarrow$  **Unconditional Test!** 

#### Relaxing conditional assumptions

$$\begin{array}{c|c} \mathcal{S} \subseteq t_i & \mathcal{S} \nsubseteq t_i & \mathsf{Row} \ \mathsf{m}. \\ \hline \ell(t_i) = c_1 & \sigma_1(\mathcal{S}) & n_1 - \sigma_1(\mathcal{S}) & n_1 \\ \hline \ell(t_i) = c_0 & \sigma_0(\mathcal{S}) & n_0 - \sigma_0(\mathcal{S}) & n_0 \\ \hline \mathsf{Col.} \ \mathsf{m}. & \sigma(\mathcal{S}) & n - \sigma(\mathcal{S}) & n \end{array}$$

**Recap:** Assumptions of Fisher's test: all marginals of all the tested contingency tables are fixed by design of the experiment. Validity of this assumption depends on how the data is collected!

In many cases, only  $n_0, n_1$ , and n are fixed, while  $\sigma(S)$  depends on the data  $\rightarrow$  **Unconditional Test!** 

Not used in practice, mainly for computational reasons... Until today  $\textcircled{\mbox{$\square$}}$ 

|                   | $\mathcal{S} \subseteq t_i$ | $\mathcal{S} \nsubseteq t_i$  | Row m. |
|-------------------|-----------------------------|-------------------------------|--------|
| $\ell(t_i) = c_1$ | $\sigma_1(\mathcal{S})$     | $n_1 - \sigma_1(\mathcal{S})$ | $n_1$  |
| $\ell(t_i) = c_0$ | $\sigma_0(\mathcal{S})$     | $n_0 - \sigma_0(\mathcal{S})$ | $n_0$  |
| Col. m.           | $\sigma(\mathcal{S})$       | $n - \sigma(\mathcal{S})$     | n      |

Nuisance variables:  $\pi_{\mathcal{S},j} = P("\mathcal{S} \subseteq t_i" \mid "\ell(t_i) = c_j")$ , NH:  $\pi_{\mathcal{S},0} = \pi_{\mathcal{S},1} = \pi_{\mathcal{S}} = P("\mathcal{S} \subseteq t_i")$ .

|                   | $\mathcal{S} \subseteq t_i$ | $\mathcal{S} \nsubseteq t_i$  | Row m. |
|-------------------|-----------------------------|-------------------------------|--------|
| $\ell(t_i) = c_1$ | $\sigma_1(\mathcal{S})$     | $n_1 - \sigma_1(\mathcal{S})$ | $n_1$  |
| $\ell(t_i) = c_0$ | $\sigma_0(\mathcal{S})$     | $n_0 - \sigma_0(\mathcal{S})$ | $n_0$  |
| Col. m.           | $\sigma(\mathcal{S})$       | $n - \sigma(\mathcal{S})$     | n      |

Nuisance variables:  $\pi_{S,j} = P("S \subseteq t_i" | "\ell(t_i) = c_j")$ , NH:  $\pi_{S,0} = \pi_{S,1} = \pi_S = P("S \subseteq t_i")$ . Let  $a = \sigma(S)$ ,  $b = \sigma_1(S)$ :

|                   | $\mathcal{S} \subseteq t_i$ | $\mathcal{S} \nsubseteq t_i$  | Row m. |
|-------------------|-----------------------------|-------------------------------|--------|
| $\ell(t_i) = c_1$ | $\sigma_1(\mathcal{S})$     | $n_1 - \sigma_1(\mathcal{S})$ | $n_1$  |
| $\ell(t_i) = c_0$ | $\sigma_0(\mathcal{S})$     | $n_0 - \sigma_0(\mathcal{S})$ | $n_0$  |
| Col. m.           | $\sigma(\mathcal{S})$       | $n - \sigma(\mathcal{S})$     | n      |

Nuisance variables:  $\pi_{\mathcal{S},i} = P("\mathcal{S} \subseteq t_i" \mid "\ell(t_i) = c_i")$ , NH:  $\pi_{\mathcal{S},0} = \pi_{\mathcal{S},1} = \pi_{\mathcal{S}} = P("\mathcal{S} \subseteq t_i")$ . Let  $a = \sigma(\mathcal{S}), b = \sigma_1(\mathcal{S})$ :  $P(a,b \mid \pi) = \binom{n_1}{b} \binom{n-n_1}{a-b} (\pi)^a (1-\pi)^{n-a}$  $T(a, b, \pi) = \{ (x, y) : P(x, y \mid \pi) \le P(a, b \mid \pi) \}$  $\phi(a, b, \pi) = \sum P(x, y \mid \pi)$  $(x,y) \in T(a.b.\pi)$ *p*-value:  $p(a, b) = \max \{ \phi(a, b, \pi) \}$ 

|                   | $\mathcal{S} \subseteq t_i$ | $\mathcal{S} \nsubseteq t_i$  | Row m. |
|-------------------|-----------------------------|-------------------------------|--------|
| $\ell(t_i) = c_1$ | $\sigma_1(\mathcal{S})$     | $n_1 - \sigma_1(\mathcal{S})$ | $n_1$  |
| $\ell(t_i) = c_0$ | $\sigma_0(\mathcal{S})$     | $n_0 - \sigma_0(\mathcal{S})$ | $n_0$  |
| Col. m.           | $\sigma(\mathcal{S})$       | $n - \sigma(\mathcal{S})$     | n      |

Nuisance variables:  $\pi_{\mathcal{S},i} = P("\mathcal{S} \subseteq t_i" \mid "\ell(t_i) = c_i")$ , NH:  $\pi_{\mathcal{S},0} = \pi_{\mathcal{S},1} = \pi_{\mathcal{S}} = P("\mathcal{S} \subseteq t_i")$ . Let  $a = \sigma(\mathcal{S}), b = \sigma_1(\mathcal{S})$ :  $P(a, b \mid \pi) = \binom{n_1}{b} \binom{n - n_1}{a - b} (\pi)^a (1 - \pi)^{n - a}$  $T(a, b, \pi) = \{(x, y) : P(x, y \mid \pi) \le P(a, b \mid \pi)\}$  $\phi(a, b, \pi) = \sum P(x, y \mid \pi)$  $(x,y) \in T(a,b,\pi)$ *p*-value:  $p(a,b) = \max_{a} \{\phi(a,b,\pi)\} \rightarrow \text{hard to compute}\}$ 

Relaxing conditional assumptions: SPuManTE

## Efficient Unconditional Testing: SPuManTE! <sup>6</sup>

(Poster #146 on Tuesday!)

<sup>&</sup>lt;sup>6</sup>L. Pellegrina, M. Riondato, and F. Vandin. *"SPuManTE: Significant Pattern Mining with Unconditional Testing"*. KDD 2019.

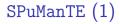

# 1) Computes confidence intervals $C_j(S)$ for $\pi_{S,j} = P("S \subseteq t_i" \mid "\ell(t_i) = c_j");$

SPuManTE (1)

1) Computes confidence intervals  $C_j(S)$  for  $\pi_{S,j} = P("S \subseteq t_i" \mid "\ell(t_i) = c_j");$ How? Compute an upper bound, for all  $j \in \{0, 1\}$ , on

$$\sup_{\mathcal{S}\in\mathcal{H}} \left| \pi_{\mathcal{S},j} - \frac{\sigma_j(\mathcal{S})}{n_j} \right|$$

(note:  $\sigma_j(S)/n_j$  is **observed** from  $\mathcal{D}$ ,  $\pi_{S,j}$  is **unknown**) with probability  $\geq 1 - \delta$  ( $\delta \leq \alpha$  for FWER control), SPuManTE (1)

1) Computes **confidence intervals**  $C_j(S)$  for  $\pi_{S,j} = P("S \subseteq t_i" \mid "\ell(t_i) = c_j");$ **How?** Compute an upper bound, for all  $j \in \{0, 1\}$ , on

$$\sup_{\mathcal{S}\in\mathcal{H}} \left| \pi_{\mathcal{S},j} - \frac{\sigma_j(\mathcal{S})}{n_j} \right|$$

(note:  $\sigma_j(S)/n_j$  is observed from  $\mathcal{D}$ ,  $\pi_{S,j}$  is unknown) with probability  $\ge 1 - \delta$  ( $\delta \le \alpha$  for FWER control), by upper bounding<sup>7</sup> the Rademacher Complexity of  $\mathcal{H}$ . No assumptions on the input distribution: only information from  $\mathcal{D}$ !

<sup>&</sup>lt;sup>7</sup>M. Riondato and E. Upfal. *Mining frequent itemsets through progressive sampling with Rademacher averages.* KDD 2015.

SPuManTE (2)

2) Defines UT, an Unconditional Test that conditions ( $\bigcirc$ ) on the event  $E_{\mathcal{S}} = "C_0(\mathcal{S}) \cap C_1(\mathcal{S}) = C(\mathcal{S}) = \emptyset"$ .

SPuManTE (2)

2) Defines UT, an Unconditional Test that conditions ( $\bigcirc$ ) on the event  $E_{\mathcal{S}} = "C_0(\mathcal{S}) \cap C_1(\mathcal{S}) = C(\mathcal{S}) = \emptyset"$ .

p-value  $p_S$  according to UT:

$$p_{S} = \begin{cases} 0 & \text{, if } C(\mathcal{S}) = \emptyset \\ \max\{\phi(\sigma(S), \sigma_{1}(S), \pi), \pi \in C(\mathcal{S})\} & \text{, othw.} \end{cases}$$

SPuManTE (2)

2) Defines UT, an Unconditional Test that conditions ( $\bigcirc$ ) on the event  $E_{\mathcal{S}} = "C_0(\mathcal{S}) \cap C_1(\mathcal{S}) = C(\mathcal{S}) = \emptyset"$ .

p-value  $p_S$  according to UT:

$$p_S = \begin{cases} 0 & \text{, if } C(\mathcal{S}) = \varnothing \\ \max\{\phi(\sigma(S), \sigma_1(S), \pi), \pi \in C(\mathcal{S})\} & \text{, othw.} \end{cases}$$

 $\rightarrow$  A pattern is flagged as significant if

$$C(\mathcal{S}) = \emptyset.$$

The confidence of the validity of C(S) provides FWER control.

## SPuManTE (3)

p-value  $p_S$  according to UT:

$$p_{S} = \begin{cases} 0 & , \text{ if } C(\mathcal{S}) = \emptyset \\ \max\{\phi(\sigma(S), \sigma_{1}(S), \pi), \pi \in C(\mathcal{S})\} & , \text{ othw.} \end{cases}$$

Case  $C(S) \neq \emptyset$ : still hard to compute!

## SPuManTE (3)

p-value  $p_S$  according to UT:

$$p_{S} = \begin{cases} 0 & \text{, if } C(\mathcal{S}) = \emptyset \\ \max\{\phi(\sigma(S), \sigma_{1}(S), \pi), \pi \in C(\mathcal{S})\} & \text{, othw.} \end{cases}$$

Case  $C(S) \neq \emptyset$ : still hard to compute!

3) Upper and Lower bounds to  $p_S$ , and efficient algorithms to compute them  $\rightarrow$  requirements to combine UT with LAMP.

SPuManTE (4)

Let 
$$\overline{\pi}_{\mathcal{S}} = \frac{\sigma(\mathcal{S})}{n}.$$

**Lower bound**  $\check{p}_{\mathcal{S}}$  to *p*-value  $p_{\mathcal{S}}$ :

$$\check{p}_{\mathcal{S}} = \begin{cases} 0 & \text{, if } C(\mathcal{S}) = \emptyset \\ \phi(\sigma(\mathcal{S}), \sigma_1(\mathcal{S}), \overline{\pi}_{\mathcal{S}}) & \text{, othw.} \end{cases}$$

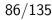

SPuManTE (4)

Let 
$$\overline{\pi}_{\mathcal{S}} = \frac{\sigma(\mathcal{S})}{n}.$$

**Lower bound**  $\check{p}_{\mathcal{S}}$  to *p*-value  $p_{\mathcal{S}}$ :

$$\check{p}_{\mathcal{S}} = \begin{cases} 0 & \text{, if } C(\mathcal{S}) = \emptyset \\ \phi(\sigma(\mathcal{S}), \sigma_1(\mathcal{S}), \overline{\pi}_{\mathcal{S}}) & \text{, othw.} \end{cases}$$

**Compute**  $\phi(\sigma(S), \sigma_1(S), \overline{\pi}_S)$  **efficiently? Yes!** (For more details: paper or come to talk to #146 poster! ))

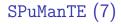

## **Upper bound** $\widehat{p}_{\mathcal{S}}$ to *p*-value $p_{\mathcal{S}}$ :

$$\widehat{p}_{\mathcal{S}} = P(\sigma(\mathcal{S}), \sigma_1(\mathcal{S}) \mid \overline{\pi})(n_0 + 1)(n_1 + 1).$$

#### Theorem

 $p_{\mathcal{S}} \leq \hat{p}_{\mathcal{S}}.$ 

#### SPuManTE: Experimental Results

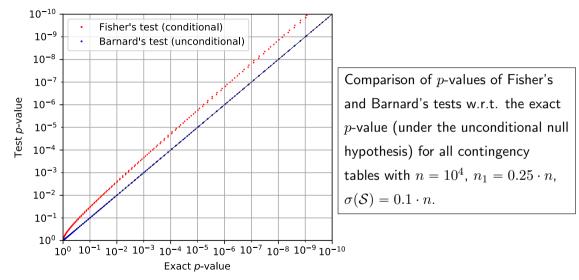

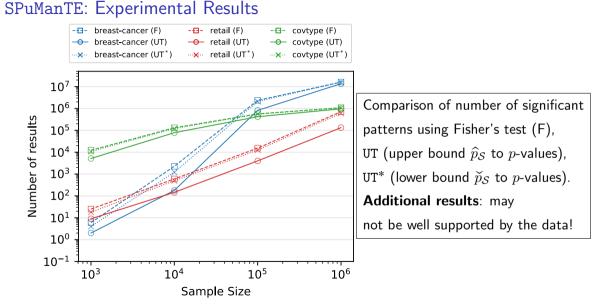

#### SPuManTE: Experimental Results

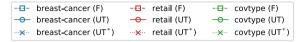

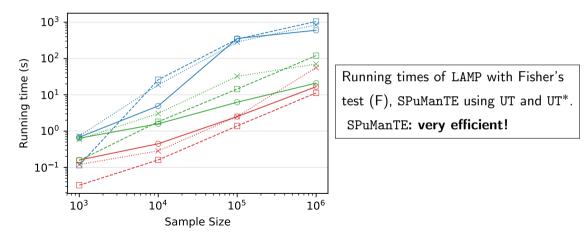

#### Outline

# Introduction and Theoretical Foundations Mining Statistically-Sound Patterns

- 2.1 LAMP: Tarone's method for Significant Pattern Mining
- 2.2 SPuManTE: relaxing conditional assumptions

## 2.3 Permutation Testing

- 2.4 WY Permutation Testing
- 3. Recent developments and advanced topics
- 4. Final Remarks

**Main idea**: *estimate* the null distribution by *randomly perturbing* the observed data.

**Pro**: takes advantage of the dependence structure of the hypothesis **Cons**: computationally expensive and formally imprecise

## Settings

 $\mathcal{D}_0$ : observed dataset as a *binary matrix*. E.g., a transactional dataset

(rows: transactions: columns: items)

- $T_0 = \mathcal{A}(\mathcal{D}_0) \in \mathbb{R}$ : output of analysis algorithm  $\mathcal{A}$  on  $\mathcal{D}_0$ .
  - E.g., the *number* of frequent itemsets w.r.t. min. freq. thresh.  $\theta$ .

## Settings

|                                                                                                    | 3 | 1 | 3 | 2 |   |
|----------------------------------------------------------------------------------------------------|---|---|---|---|---|
| $\mathcal{D}_0$ : observed dataset as a <i>binary matrix</i> .                                                      | 1 | 0 | 1 | 1 | 3 |
| E.g., a transactional dataset                                                                                       | 0 | 1 | 1 | 0 | 2 |
| (rows: transactions: columns: items)                                                                                |   | 0 |   |   |   |
|                                                                                                    | 1 | 0 | 0 | 1 | 2 |
| $T_0 = \mathcal{A}(\mathcal{D}_0) \in \mathbb{R}$ : output of analysis algorithm $\mathcal{A}$ on $\mathcal{D}_0$ . |   |   |   |   |   |

- E.g., the *number* of frequent itemsets w.r.t. min. freq. thresh.  $\theta$ .
- **P**: a set of properties of  $\mathcal{D}_0$  considered important, characteristics.
- E.g., the rows and columns totals

## Settings

|                                                                                                    | 3 | 1      | 3 | 2 |   |
|----------------------------------------------------------------------------------------------------|---|--------|---|---|---|
| $\mathcal{D}_0$ : observed dataset as a <i>binary matrix</i> .                                                      | 1 | 0      | 1 | 1 | 3 |
| E.g., a transactional dataset                                                                                       | 0 | 0<br>1 | 1 | 0 | 2 |
| (rows: transactions: columns: items)                                                                                | 1 | 0<br>0 | 1 | 0 | 2 |
|                                                                                                    | 1 | 0      | 0 | 1 | 2 |
| $T_0 = \mathcal{A}(\mathcal{D}_0) \in \mathbb{R}$ : output of analysis algorithm $\mathcal{A}$ on $\mathcal{D}_0$ . |   |        |   |   |   |

- E.g., the *number* of frequent itemsets w.r.t. min. freq. thresh.  $\theta$ .
- $\mathbf{P}:$  a set of properties of  $\mathcal{D}_0$  considered important, characteristics.
- E.g., the rows and columns *totals*
- QUESTION: Is  $T_0$  a "consequence" of **P**?

#### Null hypothesis

Null hypothesis  $H_0$ :  $T_0$  is fully explained by **P**.

#### Null hypothesis

Null hypothesis  $H_0$ :  $T_0$  is fully explained by **P**. I.e., a value of  $T_0$  is "typical" for datasets satisfying **P**.

I.e., it is very likely to observe a value  $\mathcal{A}(\mathcal{D})$  close to  $T_0$  in a dataset  $\mathcal{D}$  satisfying **P**.

#### Null hypothesis

Null hypothesis  $H_0$ :  $T_0$  is fully explained by **P**.

I.e., a value of  $T_0$  is "typical" for datasets satisfying **P**.

I.e., it is very likely to observe a value  $\mathcal{A}(\mathcal{D})$  close to  $T_0$  in a dataset  $\mathcal{D}$  satisfying **P**.

I.e., let  $\mathbb{D}_{\mathbf{P}}:$  set of datasets satisfying  $\mathbf{P},$  then

$$Q(T_0) = \min \left\{ \Pr_{\mathcal{U}} \left( \mathcal{A}(\mathcal{D}) \ge T_0 \right), \Pr_{\mathcal{U}} \left( \mathcal{A}(\mathcal{D}) < T_0 \right) \right\} \gg 0,$$

 $\mathcal{U}$ : *uniform* distribution over  $\mathbb{D}_{\mathbf{P}}$ .

## To test $H_0$ , we need a *quantitative* approach: For $\alpha \in (0, 1)$ , if $Q(T_0) < \alpha$ then reject $H_0$ .

To test  $H_0$ , we need a *quantitative* approach: For  $\alpha \in (0, 1)$ , if  $Q(T_0) < \alpha$  then reject  $H_0$ . Null distribution  $\Theta = \Theta(\mathcal{A}, \mathbf{P})$  over values of  $T = \mathcal{A}(\mathcal{D})$ ,  $\mathcal{D} \in \mathbb{D}_{\mathbf{P}}$ .  $\Theta$  has *c.d.f.* 

$$\theta(v) = \Pr_{\mathcal{U}} \left( T = \mathcal{A}(\mathcal{D}) \ge v \right) = \frac{\left| \{ \mathcal{D} \in \mathbb{D}_{\mathbf{P}} : T = \mathcal{A}(\mathcal{D}) \ge v \} \right|}{|\mathbb{D}_{\mathbf{P}}|}$$

To test  $H_0$ , we need a *quantitative* approach: For  $\alpha \in (0, 1)$ , if  $Q(T_0) < \alpha$  then reject  $H_0$ . Null distribution  $\Theta = \Theta(\mathcal{A}, \mathbf{P})$  over values of  $T = \mathcal{A}(\mathcal{D}), \mathcal{D} \in \mathbb{D}_{\mathbf{P}}$ .  $\Theta$  has *c.d.f.* 

$$\theta(v) = \Pr_{\mathcal{U}} \left( T = \mathcal{A}(\mathcal{D}) \ge v \right) = \frac{\left| \{ \mathcal{D} \in \mathbb{D}_{\mathbf{P}} : T = \mathcal{A}(\mathcal{D}) \ge v \} \right|}{\left| \mathbb{D}_{\mathbf{P}} \right|}$$

We can use  $\theta(T_0)$  to test  $H_0$ : if  $\min\{\theta(T_0), 1 - \theta(T_)\} < \alpha$ , reject  $H_0$ .

To test  $H_0$ , we need a *quantitative* approach: For  $\alpha \in (0, 1)$ , if  $Q(T_0) < \alpha$  then reject  $H_0$ . Null distribution  $\Theta = \Theta(\mathcal{A}, \mathbf{P})$  over values of  $T = \mathcal{A}(\mathcal{D}), \mathcal{D} \in \mathbb{D}_{\mathbf{P}}$ .  $\Theta$  has *c.d.f.* 

$$\theta(v) = \Pr_{\mathcal{U}} \left( T = \mathcal{A}(\mathcal{D}) \ge v \right) = \frac{\left| \{ \mathcal{D} \in \mathbb{D}_{\mathbf{P}} : T = \mathcal{A}(\mathcal{D}) \ge v \} \right|}{|\mathbb{D}_{\mathbf{P}}|}$$

We can use  $\theta(T_0)$  to test  $H_0$ : if  $\min\{\theta(T_0), 1 - \theta(T_)\} < \alpha$ , reject  $H_0$ .

ISSUE: deriving  $\theta$  is *infeasible* for most  $(\mathcal{A}, \mathbf{P})$ .

#### Empiricism to the rescue

ISSUE: deriving  $\theta$  is infeasible for most  $(\mathcal{A}, \mathbf{P})$ . SOLUTION: approximate  $\theta$  using an *empirical c.d.f.*  $\tilde{\theta}$ .

#### Empiricism to the rescue

ISSUE: deriving  $\theta$  is infeasible for most  $(\mathcal{A}, \mathbf{P})$ . SOLUTION: approximate  $\theta$  using an *empirical c.d.f.*  $\tilde{\theta}$ .

1. Generate  $\mathbf{D} = \{\mathcal{D}_1, \dots, \mathcal{D}_k\} \subseteq \mathbb{D}_{\mathbf{P}}$  independent uniform samples.

- 2. Run  $\mathcal{A}$  on each  $\mathcal{D}_i \in \mathbf{D}$  to obtain  $\mathbf{T} = \{T_1, \ldots, T_k\}$ .
- 3. Compute an *empirical* p-value from the  $\tilde{\theta}$  arising from T:

$$\tilde{p} = \frac{1}{k+1} \left( \min\{|\{i \in [k] \mid T_i < T_0\}|, |\{i \in [k] \mid T_i > T_0\}|\} + 1 \right) \in [0, 0.5]$$

#### Why does it work?

It is a *consistent* approach:

As the number  $k = |\mathbf{D}|$  of samples grows, the empirical c.d.f.  $\tilde{\theta}$  converges to  $\theta$ ,

thus,  $\tilde{p}$  converges to the exact *p*-values.

WARNING: Convergence happens in the limit, but there are finite-sample deviation bounds for  $\tilde{\theta}$  from  $\theta$ .

The steps again:

1. Generate  $\mathbf{D} = \{\mathcal{D}_1, \dots, \mathcal{D}_k\} \subseteq \mathbb{D}_{\mathbf{P}}$  independent uniform samples.

- 2. Run  $\mathcal{A}$  on each  $\mathcal{D}_i \in \mathbf{D}$  to obtain  $\mathbf{T} = \{T_1, \ldots, T_k\}$ .
- 3. Compute an *empirical* p-value from the  $\tilde{\theta}$  arising from  $\mathbf{T}$ :

$$\tilde{p} = \frac{1}{k+1} \left( \min\{|\{i \in [k] \mid T_i < T_0\}|, |\{i \in [k] \mid T_i > T_0\}|\} + 1 \right)$$

The steps again:

1. Generate  $\mathbf{D} = \{\mathcal{D}_1, \dots, \mathcal{D}_k\} \subseteq \mathbb{D}_{\mathbf{P}}$  independent uniform samples.

- 2. Run  $\mathcal{A}$  on each  $\mathcal{D}_i \in \mathbf{D}$  to obtain  $\mathbf{T} = \{T_1, \ldots, T_k\}$ .
- 3. Compute an *empirical p*-value from the  $\tilde{\theta}$  arising from **T**:

$$\tilde{p} = \frac{1}{k+1} \left( \min\{|\{i \in [k] \mid T_i < T_0\}|, |\{i \in [k] \mid T_i > T_0\}|\} + 1 \right)$$

The steps again:

1. Generate  $\mathbf{D} = \{\mathcal{D}_1, \dots, \mathcal{D}_k\} \subseteq \mathbb{D}_{\mathbf{P}}$  independent uniform samples.

- 2. Run  $\mathcal{A}$  on each  $\mathcal{D}_i \in \mathbf{D}$  to obtain  $\mathbf{T} = \{T_1, \ldots, T_k\}$ .
- 3. Compute an *empirical* p-value from the  $\tilde{\theta}$  arising from T: Easy

$$\tilde{p} = \frac{1}{k+1} \left( \min\{|\{i \in [k] \mid T_i < T_0\}|, |\{i \in [k] \mid T_i > T_0\}|\} + 1 \right)$$

The steps again:

- 1. Generate  $\mathbf{D} = \{\mathcal{D}_1, \dots, \mathcal{D}_k\} \subseteq \mathbb{D}_{\mathbf{P}}$  independent uniform samples.
- 2. Run  $\mathcal{A}$  on each  $\mathcal{D}_i \in \mathbf{D}$  to obtain  $\mathbf{T} = \{T_1, \ldots, T_k\}$ . **Easy**
- 3. Compute an *empirical* p-value from the  $\tilde{\theta}$  arising from T: Easy

$$\tilde{p} = \frac{1}{k+1} \left( \min\{|\{i \in [k] \mid T_i < T_0\}|, |\{i \in [k] \mid T_i > T_0\}|\} + 1 \right)$$

The steps again:

- 1. Generate  $\mathbf{D} = \{\mathcal{D}_1, \dots, \mathcal{D}_k\} \subseteq \mathbb{D}_{\mathbf{P}}$  independent uniform samples. How?
- 2. Run  $\mathcal{A}$  on each  $\mathcal{D}_i \in \mathbf{D}$  to obtain  $\mathbf{T} = \{T_1, \ldots, T_k\}$ . **Easy**
- 3. Compute an *empirical* p-value from the  $\tilde{\theta}$  arising from T: Easy

$$\tilde{p} = \frac{1}{k+1} \left( \min\{|\{i \in [k] \mid T_i < T_0\}|, |\{i \in [k] \mid T_i > T_0\}|\} + 1 \right)$$

#### Perturbing the data

Assumption: there exists a *perturbation operation* 

$$\phi: \mathbb{D}_{\mathbf{P}} \times \underbrace{\mathcal{Y}}_{\mathbf{P}} \to \mathbb{D}_{\mathbf{P}}$$

parameters

s.t. for any  $\mathcal{D}', \mathcal{D}'' \in \mathbb{D}_{\mathbf{P}}, \mathcal{D}'$  can be obtained by repeatedly applying  $\phi$  to  $\mathcal{D}''$ .

I.e., there exists a finite sequence  $Y_1, \ldots, Y_\ell$ ,  $Y_i \in \mathcal{Y}$  s.t.

$$\mathcal{D}'' = \phi(\phi(\phi(\cdots(\phi(\mathcal{D}'', Y_1), Y_2), \cdots), Y_\ell))$$

If  $\mathcal{D}'' = \phi(\mathcal{D}', y)$ , then there exists  $y^{-1} \in Y$  s.t.  $\mathcal{D}' = \phi(\mathcal{D}'', y^{-1})$ .

Example: perturbation for rows and columns sums

- 1. Take two rows u and v and two columns A and B of  $\mathcal{D}_0$ such that u(A) = v(B) = 1 and u(B) = v(A) = 0;
- 2. Change the rows so that

$$u(B)=v(A)=1 \text{ and } u(A)=v(B)=0$$

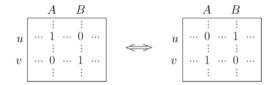

Fig. 1. A swap in a 0–1 matrix.

From Gionis et al., Assessing Data Mining Results via Swap Randomization, ACM TKDD, 2007.  ${\cal Y}$  is the set of quadruples of two rows and two columns indices.

#### Generating the samples

 $G = (\mathbb{D}_{\mathbf{P}}, E)$ : directed graph s.t.  $(\mathcal{D}, \mathcal{D}') \in E$  if  $\mathcal{D}'$  can be obtained from  $\mathcal{D}$  with *one* perturbation:

$$(\mathcal{D}, \mathcal{D}') \in E \Leftrightarrow \exists y \in \mathcal{Y} \text{ s.t. } \mathcal{D}' = \phi(\mathcal{D}, y)$$

Add *self-loops* and run *Metropolis-Hastings* on the resulting graph G' to obtain *independent and uniform* samples.

#### Running Metropolis-Hastings

M-H performs a random walk on G' with uniform stationary distribution.

For each (visited)  $\mathcal{D}$ , M-H needs its *neighbors* 

$$\mathsf{N}(\mathcal{D}) = \{\mathcal{D}' \in \mathbb{D}_{\mathbf{P}} : \exists y \in \mathcal{Y} \text{ s.t. } \mathcal{D}' = \phi(\mathcal{D}, y)\}$$

Computing  $N(\mathcal{D})$  requires to find all quadruplets  $(u, v, A, B) \in \mathcal{Y}$ leading to valid perturbations from  $\mathcal{D}$ .

Gionis et al. show how to get N(D) in *expected* constant time when no row/column has too many 1s.

#### Mixing Time

The samples  $\mathcal{D}_1, \ldots, \mathcal{D}_k$  must be *independent* and *uniform* M-H must make at least M moves after taking each sample M: *mixing time* of G' with M-H transition probabilities.

#### Mixing Time

The samples  $\mathcal{D}_1, \ldots, \mathcal{D}_k$  must be *independent* and *uniform* M-H must make at least M moves after taking each sample M: *mixing time* of G' with M-H transition probabilities.

Deriving M is usually infeasible so M is fixed to be "large enough" after experimentation. Advantages and disadvantages of permutation testing

Conceptually very natural 😄

Requires a perturbation operation  $\phi$  for P  $\cong$ 

Computationally very expensive:

sample generation + running  $\mathcal A$  on each sample Section 1.25 and 1.25 and 1.25 a

"Empirical everything": p-value, independence, uniformity, ... 😪

#### Outline

# Introduction and Theoretical Foundations Mining Statistically-Sound Patterns

- 2.1 LAMP: Tarone's method for Significant Pattern Mining
- 2.2 SPuManTE: relaxing conditional assumptions
- 2.3 Permutation Testing
- 2.4 WY Permutation Testing
- 3. Recent developments and advanced topics
- 4. Final Remarks

## Westfall-Young (WY<sup>8</sup>) Permutation Testing

Randomly shuffle the labels; compute patterns'  $p\mbox{-values w.r.t.}$  the random labels.

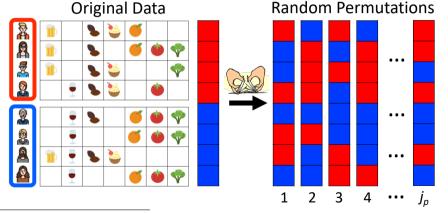

<sup>8</sup>P. H. Westfall and S. S. Young, *Resampling-Based Multiple Testing: Examples and Methods for p-Value Adjustment*. Wiley-Interscience, 1993. 106/135

## Westfall-Young (WY<sup>9</sup>) Permutation Testing Any association found on the random permutations is a **false positive**: directly estimate the *p*-values from the **null hypothesis joint distribution** $\rightarrow$ **account for dependencies of hypotheses**

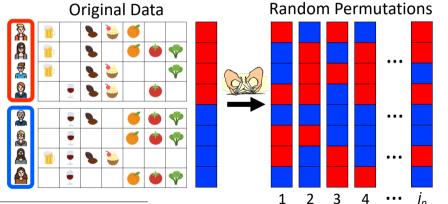

<sup>9</sup>P. H. Westfall and S. S. Young, *Resampling-Based Multiple Testing: Examples and Methods for p-Value Adjustment*. Wiley-Interscience, 1993. 107/135

$$\ell_j(t_i) = j$$
-th permuted label of  $t_i$  ,  $\sigma_1^j(\mathcal{S}) = \sum_{i=1}^n \phi_{\mathcal{S}}(t_i) \mathbb{1}\left[\ell_j(t_i) = c_1\right]$ 

$$\ell_j(t_i) = j$$
-th permuted label of  $t_i$ ,  $\sigma_1^j(\mathcal{S}) = \sum_{i=1}^n \phi_{\mathcal{S}}(t_i) \mathbb{1} \left[ \ell_j(t_i) = c_1 \right]$ 

Example:

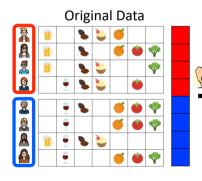

Random Permutations

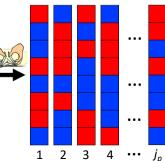

$$\begin{split} \mathcal{S} &= \{ \mathsf{broccoli} \} \\ \sigma_1^1(\mathcal{S}) &= 1, \\ \sigma_1^2(\mathcal{S}) &= 3, \\ \sigma_1^3(\mathcal{S}) &= 2, \end{split}$$

. . .

 $\mathbf{m}$ 

108/135

$$\begin{split} \ell_j(t_i) &= j\text{-th permuted label of } t_i \ , \ \sigma_1^j(\mathcal{S}) = \sum_{i=1}^n \phi_{\mathcal{S}}(t_i) \mathbbm{1}\left[\ell_j(t_i) = c_1\right] \\ p_{\min}^j &= \min_{\mathcal{S} \in \mathcal{H}} \left\{ p(\sigma(\mathcal{S}), \sigma_1^j(\mathcal{S})) \right\} \ , \ \overline{FWER}(x) = \frac{1}{j_p} \sum_{i=1}^{j_p} \mathbbm{1}\left[ p_{\min}^j \leqslant x \right] \end{split}$$

$$\ell_{j}(t_{i}) = j\text{-th permuted label of } t_{i} , \quad \sigma_{1}^{j}(S) = \sum_{i=1}^{n} \phi_{S}(t_{i}) \mathbb{1} \left[ \ell_{j}(t_{i}) = c_{1} \right]$$

$$p_{\min}^{j} = \min_{S \in \mathcal{H}} \left\{ p(\sigma(S), \sigma_{1}^{j}(S)) \right\} , \quad \overline{FWER}(x) = \frac{1}{j_{p}} \sum_{i=1}^{j_{p}} \mathbb{1} \left[ p_{\min}^{j} \leqslant x \right]$$

$$p_{\min}^{j}$$

$$p_{\min}^{j} = \max_{j_{p}} \left\{ x : \overline{FWER}(x) \leqslant \alpha \right\}$$

$$\delta^{*} = \max_{j_{p}} \left\{ x : \overline{FWER}(x) \leqslant \alpha \right\}$$

$$\delta^{*} = \sum_{j_{p}} \left\{ \alpha_{j_{p}} \right\} = \sum_{j_{p}} \left\{ \alpha_{j_{p}} \right\}$$

109/135

$$\ell_{j}(t_{i}) = j\text{-th permuted label of } t_{i} , \quad \sigma_{1}^{j}(S) = \sum_{i=1}^{n} \phi_{S}(t_{i})\mathbb{1}\left[\ell_{j}(t_{i}) = c_{1}\right]$$

$$p_{\min}^{j} = \min_{S \in \mathcal{H}} \left\{ p(\sigma(S), \sigma_{1}^{j}(S)) \right\} , \quad \overline{FWER}(x) = \frac{1}{j_{p}} \sum_{i=1}^{j_{p}} \mathbb{1}\left[ p_{\min}^{j} \leqslant x \right]$$

$$p_{\min}^{j}$$

$$p_{\min}^{j}$$

$$p_{\min}^{j} = \max \left\{ x : \overline{FWER}(x) \leqslant \alpha \right\}$$

$$(j_{p} \sim 10^{3} \cdot 10^{4} \text{ for } \alpha \sim 0.05)$$

$$\delta^{*} = \sum_{i=1}^{n} \left\{ \sigma(i) = \frac{1}{j_{p}} \sum_{i=1}^{j_{p}} \mathbb{1}\left[ \alpha(i) = \frac{1}{j_{p}} \sum_{i=1}^{j_{p}} \mathbb{1}\left[ \alpha(i) = \frac{1}{j_{p}} \sum_{i=1}^{j_{p}} \sum_{i=1}^{j_{p}} \mathbb{1}\left[ \alpha(i) = \frac{1}{j_{p}} \sum_{i=1}^{j_{p}} \sum_{i=1}^{j_{p}} \sum_{i=1}^{j_{p}} \sum_{i=1}^{j_{p}} \sum_{i=1}^{j_{p}} \mathbb{1}\left[ \alpha(i) = \frac{1}{j_{p}} \sum_{i=1}^{j_{p}} \sum_{i=1}^{j_{p}} \sum_{i=$$

$$\ell_{j}(t_{i}) = j\text{-th permuted label of } t_{i} , \quad \sigma_{1}^{j}(\mathcal{S}) = \sum_{i=1}^{n} \phi_{\mathcal{S}}(t_{i}) \mathbb{1} \left[ \ell_{j}(t_{i}) = c_{1} \right]$$

$$p_{\min}^{j} = \min_{\mathcal{S} \in \mathcal{H}} \left\{ p(\sigma(\mathcal{S}), \sigma_{1}^{j}(\mathcal{S})) \right\} , \quad \overline{FWER}(x) = \frac{1}{j_{p}} \sum_{i=1}^{j_{p}} \mathbb{1} \left[ p_{\min}^{j} \leqslant x \right]$$

$$p_{\min}^{j}$$

$$p_{\min}^{j} \quad \delta^{*} = \max \left\{ x : \overline{FWER}(x) \leqslant \alpha \right\}$$

$$(j_{p} \sim 10^{3} \text{-} 10^{4} \text{ for } \alpha \sim 0.05)$$

$$\delta^{*} \quad \frac{1}{\left[ \alpha j_{p} \right] \quad j_{p}} j$$

$$Output \left\{ \mathcal{S} : p_{\mathcal{S}} \leqslant \delta^{*} \right\}.$$

n

109/135

**Problem**: exhaustive enumeration of  $\mathcal{H}$  to compute  $p_{\min}^{j}$ .

## Computing $p_{\min}^j$ : FASTWY

How to compute  $p_{\min}^j$  efficiently?

Computing  $p_{\min}^j: {\rm FASTWY}$ 

How to compute  $p_{\min}^{j}$  efficiently?

Tarone saves us again 🙂

FASTWY<sup>10</sup>: Intuition:

$$\hat{\psi}(\mathcal{S}) \ge p_{\min}^{j} \implies p\left(\sigma(\mathcal{S}), \sigma_{1}^{j}(\mathcal{S})\right) \ge p_{\min}^{j}$$
Pattern  $\mathcal{S}$  is *untestable*  $\implies$  cannot improve  $p_{\min}^{j}$ !

<sup>&</sup>lt;sup>10</sup>A. Terada, K. Tsuda, and J. Sese. *Fast westfall-young permutation procedure for combinatorial regulation discovery*. In IEEE International Conference on Bioinformatics and Biomedicine, 2013.

### Computing $p_{\min}^{j}$ : FASTWY (improved version<sup>11</sup> of) FASTWY: computes efficiently $p_{\min}^{j}$ with a branch-and-bound search over $\mathcal{H}$ , pruning subtrees with $\hat{\psi}(\cdot)$ :

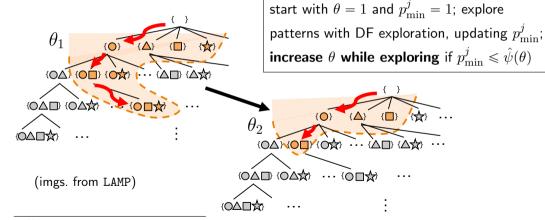

<sup>11</sup>T. Aika, H. Kim, and J. Sese. *High-speed westfall-young permutation procedure for genome-wide association studies*, ACM-BCB 2015.

111/135

#### FASTWY

### **Issues of** FASTWY:

## 1) repeat the procedure $j_p$ times $(j_p \sim 10^3 \text{-} 10^4)$ ; 2) for some $j \in [1, j_p]$ :

 $p_{\min}^j$  may not be very small  $\rightarrow \theta^j$  very small  $\rightarrow$  impractically large number of hypotheses to explore.

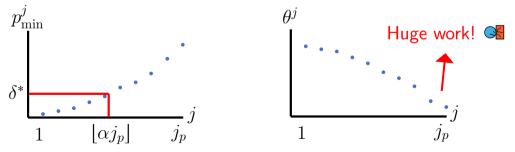

WYlight

# WYlight<sup>12</sup>: Intuition: to find $\delta^*$ we only need to compute exactly the lower $\alpha$ -quantile of $\{p_{\min}^j\}_{j=1}^{j_p}$ .

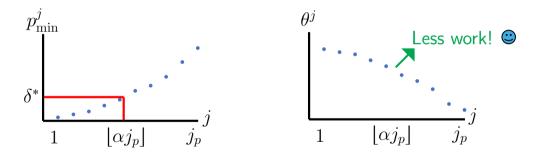

<sup>12</sup>F. Llinares-López, M. Sugiyama, L. Papaxanthos, and K. Borgwardt. *Fast and memory-efficient significant pattern mining via permutation testing*, KDD 2015.

WYlight

# WYlight **algorithm**: one DF exploration of $\mathcal{H}$ processing all $j_p$ permutations at once.

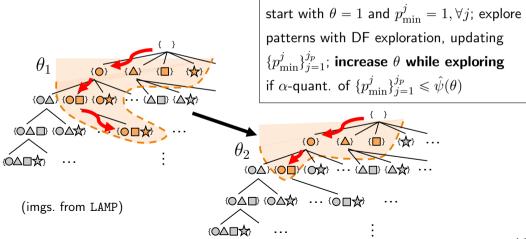

### WYlight<sup>13</sup> - Running time

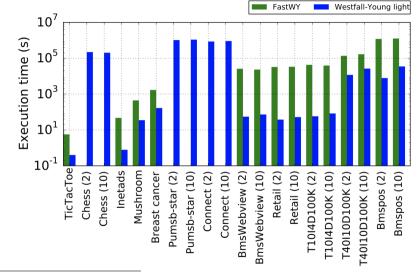

<sup>13</sup>F. Llinares-López, M. Sugiyama, L. Papaxanthos, and K. Borgwardt. *Fast and memory-efficient* significant pattern mining via permutation testing, KDD 2015. 115/135

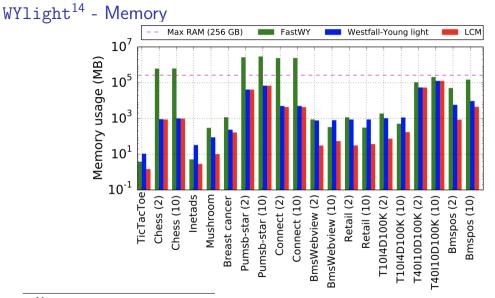

<sup>14</sup>F. Llinares-López, M. Sugiyama, L. Papaxanthos, and K. Borgwardt. *Fast and memory-efficient significant pattern mining via permutation testing*, KDD 2015.

#### Too many results!

**Motivation**: for many datasets, impractically large set of results (SP(0.05)) are found even when controlling  $FWER \leq 0.05$ :

| dataset          | D         | I       | avg  | $n_1/n$ | SP(0.05)   |
|------------------|-----------|---------|------|---------|------------|
| svmguide3(L)     | 1,243     | 44      | 21.9 | 0.23    | 36,736     |
| chess(U)         | 3,196     | 75      | 37   | 0.05    | $> 10^{7}$ |
| mushroom(L)      | 8,124     | 118     | 22   | 0.48    | 71,945     |
| phishing(L)      | 11,055    | 813     | 43   | 0.44    | $> 10^{7}$ |
| breast cancer(L) | 12,773    | 1,129   | 6.7  | 0.09    | 6          |
| a9a(L)           | 32,561    | 247     | 13.9 | 0.24    | 348,611    |
| pumb-star(U)     | 49,046    | 7117    | 50.5 | 0.44    | $> 10^{7}$ |
| bms-web1(U)      | 58,136    | 60,978  | 2.51 | 0.03    | 704,685    |
| connect(U)       | 67,557    | 129     | 43   | 0.49    | $> 10^{8}$ |
| bms-web2(U)      | 77,158    | 330,285 | 4.59 | 0.04    | 289,012    |
| retail(U)        | 88,162    | 16,470  | 10.3 | 0.47    | 3,071      |
| ijcnn1(L)        | 91,701    | 44      | 13   | 0.10    | 607,373    |
| T10I4D100K(U)    | 100,000   | 870     | 10.1 | 0.08    | 3,819      |
| T40I10D100K(U)   | 100,000   | 942     | 39.6 | 0.28    | 5,986,439  |
| codrna(L)        | 271,617   | 16      | 8    | 0.33    | 4,088      |
| accidents(U)     | 340,183   | 467     | 33.8 | 0.49    | $> 10^{7}$ |
| bms-pos(U)       | 515,597   | 1,656   | 6.5  | 0.40    | 26,366,131 |
| covtype(L)       | 581,012   | 64      | 11.9 | 0.49    | 542,365    |
| susy(U)          | 5,000,000 | 190     | 43   | 0.48    | $> 10^{7}$ |

#### TopKWY

What if we want (more efficiently!) only the **top**-k significant **patterns**, retaining the guarantees of WY procedure?  $\rightarrow$  TopKWY<sup>15</sup>!

$$p^{k} = k \text{-th smallest element of } \{p_{\mathcal{S}} : \mathcal{S} \in \mathcal{H}\},\$$
  
$$\delta^{*} = \max \{x : \overline{FWER}(x) \leq \alpha\},\$$
  
$$\overline{\delta} = \min \{p^{k}, \delta\}.$$

Set of **top**-*k* **significant patterns**:

$$TOPKSP(\mathcal{D}, \mathcal{H}, \alpha, k) := \left\{ \mathcal{S} : p_{\mathcal{S}} \leq \overline{\delta} \right\}.$$

<sup>&</sup>lt;sup>15</sup>L. Pellegrina and F. Vandin. *Efficient mining of the most significant patterns with permutation testing.* KDD 2018.

TopKWY

**Intuition**: to compute  $TOPKSP(\mathcal{D}, \mathcal{H}, \alpha, k)$  we only need to compute exactly the values of the set  $\left\{p_{\min}^{j}\right\}_{j=1}^{j_{p}}$  that are  $\leq \overline{\delta}$ .

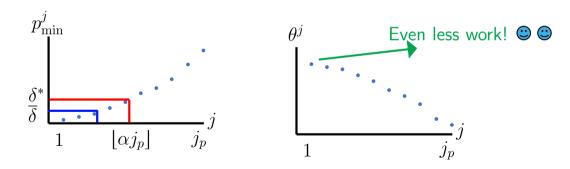

119/135

#### TopKWY

## **Algorithm**: Best First (BF) exploration of $\mathcal{H}$ to compute $\overline{\delta}$ .

(Approach similar to TopKMiner for **top**-k **frequent itemsets**).

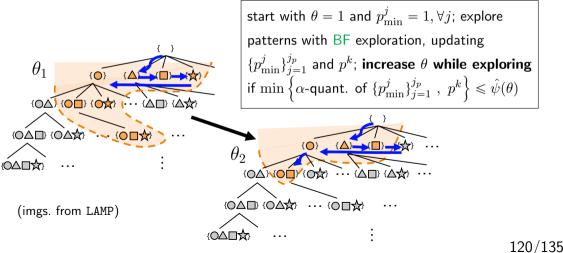

#### TopKWY: Guarantees

1) BF search: guarantees on the set of explored patterns:

Theorem

Let  $\overline{\delta} = \min\{p^k, \delta\}$ , and  $\theta^* = \max\{x : \hat{\psi}(x) > \overline{\delta}\}$ . TopKWY will process only the set  $FP(\mathcal{D}, \mathcal{H}, \theta^*) = \mathcal{T}(\overline{\delta})$ .  $\rightarrow$  the DF search always explores a super-set of  $\mathcal{T}(\overline{\delta})$ .

2) Improved bounds to *skip* the processing of the permutations for many patterns.

(More details on the paper  $\bigcirc$ )

# TopKWY: Running time

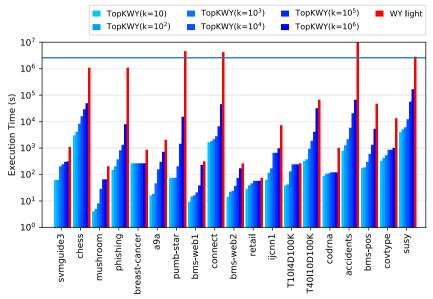

122/135

### Outline

- 1. Introduction and Theoretical Foundations
- 2. Mining Statistically-Sound Patterns
- 3. Recent developments and advanced topics
  - 3.1 Controlling the FDR
  - 3.2 Covariate-adaptive methods
  - 3.3 Relaxing all conditional assumptions

# 4. Final Remarks

Let V the number of false discoveries (rejected *null* hypotheses). **Family-Wise Error Rate (FWER)**:  $\Pr[V \ge 1]$ . Let R the number of discoveries (i.e., rejected hypotheses). **False Discovery Rate (FDR)**:  $\mathbb{E}[V/R]$  (assuming V/R = 0 when R = 0).

Let V the number of false discoveries (rejected *null* hypotheses). Family-Wise Error Rate (FWER):  $\Pr[V \ge 1]$ . Let R the number of discoveries (i.e., rejected hypotheses). False Discovery Rate (FDR):  $\mathbb{E}[V/R]$  (assuming V/R = 0 when R = 0).

Significant pattern mining while controlling the FDR?

Some methods for scenario where *significance*  $\neq$  association with a class label:

Some methods for scenario where *significance*  $\neq$  association with a class label:

 significance = deviation from expectation when items place independently in transactions (with same frequency as in dataset D) [Kirsch, Mitzenmacher, Pietracaprina, Pucci, Upfal, Vandin. Journal of the ACM 2012]

Some methods for scenario where *significance*  $\neq$  association with a class label:

- significance = deviation from expectation when items place independently in transactions (with same frequency as in dataset D) [Kirsch, Mitzenmacher, Pietracaprina, Pucci, Upfal, Vandin. Journal of the ACM 2012]
- statistical emerging patterns: given a threshold a ∈ (0, 1), probability class label is c<sub>1</sub> when pattern S is present is ≥ a [Komiyama, Ishihata, Arimura, Nishibayashi, Minato. KDD 2017.]

Some methods for scenario where *significance*  $\neq$  association with a class label:

- significance = deviation from expectation when items place independently in transactions (with same frequency as in dataset D) [Kirsch, Mitzenmacher, Pietracaprina, Pucci, Upfal, Vandin. Journal of the ACM 2012]
- statistical emerging patterns: given a threshold a ∈ (0, 1), probability class label is c<sub>1</sub> when pattern S is present is ≥ a [Komiyama, Ishihata, Arimura, Nishibayashi, Minato. KDD 2017.]

# Not a solved problem!

### Outline

- 1. Introduction and Theoretical Foundations
- 2. Mining Statistically-Sound Patterns
- 3. Recent developments and advanced topics
  - 3.1 Controlling the FDR
  - 3.2 Covariate-adaptive methods
  - 3.3 Relaxing all conditional assumptions

# 4. Final Remarks

### Using additional information

Sometimes there are additional measures (*covariates*) that provide information on *whether* a pattern *can* be significant.

### Using additional information

Sometimes there are additional measures (*covariates*) that provide information on *whether* a pattern *can* be significant.

**Example**: the support  $\sigma(S)$  of S has an impact on its minimum achivable *p*-value for Fisher's exact test

### Using additional information

Sometimes there are additional measures (*covariates*) that provide information on *whether* a pattern *can* be significant.

**Example**: the support  $\sigma(S)$  of S has an impact on its minimum achivable *p*-value for Fisher's exact test

The covariate can be used to *weight* hypotheses/patterns or, equivalently, use different correction thresholds for False Discovery Rate (FDR) based on the covariate

Independent Hypothesis Weighting (IHW)<sup>16</sup>

<sup>&</sup>lt;sup>16</sup>Ignatiadis, Nikolaos, et al. *Data-driven hypothesis weighting increases detection power in genome-scale multiple testing.* Nature methods 13.7 (2016): 577.

Independent Hypothesis Weighting (IHW)<sup>16</sup>

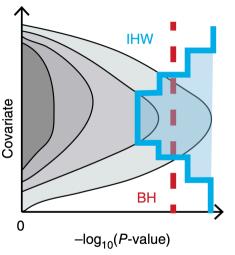

<sup>16</sup>Ignatiadis, Nikolaos, et al. *Data-driven hypothesis weighting increases detection power in genome-scale multiple testing*. Nature methods 13.7 (2016): 577.

Independent Hypothesis Weighting (IHW)<sup>16</sup>

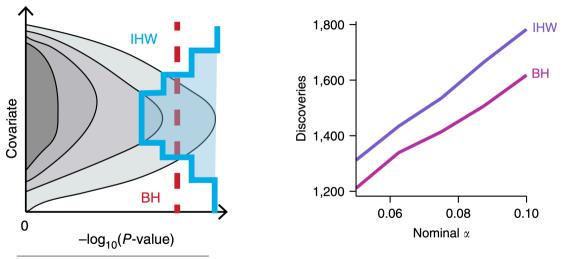

<sup>16</sup>Ignatiadis, Nikolaos, et al. *Data-driven hypothesis weighting increases detection power in genome-scale multiple testing*. Nature methods 13.7 (2016): 577.

### Outline

- 1. Introduction and Theoretical Foundations
- 2. Mining Statistically-Sound Patterns
- 3. Recent developments and advanced topics
  - 3.1 Controlling the FDR
  - 3.2 Covariate-adaptive methods
  - 3.3 Relaxing all conditional assumptions
- 4. Final Remarks

### No conditioning?

|                   | $\mathcal{S} \subseteq t_i$ | $\mathcal{S} \subsetneq t_i$  | Row m. |
|-------------------|-----------------------------|-------------------------------|--------|
| $\ell(t_i) = c_1$ | $\sigma_1(\mathcal{S})$     | $n_1 - \sigma_1(\mathcal{S})$ | $n_1$  |
| $\ell(t_i) = c_0$ | $\sigma_0(\mathcal{S})$     | $n_0 - \sigma_0(\mathcal{S})$ | $n_0$  |
| Col. m.           | $\sigma(\mathcal{S})$       | $n - \sigma(\mathcal{S})$     | n      |

Fisher's test: conditioning on *both row and column totals* Barnard's test: conditioning only on *row totals*.

Removing the conditioning on the columns was really controversial.

It makes sense in a *pattern mining setting* (and others).

### No conditioning?

|                   | $\mathcal{S} \subseteq t_i$ | $\mathcal{S} \subsetneq t_i$  | Row m. |
|-------------------|-----------------------------|-------------------------------|--------|
| $\ell(t_i) = c_1$ | $\sigma_1(\mathcal{S})$     | $n_1 - \sigma_1(\mathcal{S})$ | $n_1$  |
| $\ell(t_i) = c_0$ | $\sigma_0(\mathcal{S})$     | $n_0 - \sigma_0(\mathcal{S})$ | $n_0$  |
| Col. m.           | $\sigma(\mathcal{S})$       | $n - \sigma(\mathcal{S})$     | n      |

Fisher's test: conditioning on *both row and column totals* Barnard's test: conditioning only on *row totals*.

Removing the conditioning on the columns was really controversial.

It makes sense in a *pattern mining setting* (and others).

Q: Shall we stop conditioning on the *row totals*?

In general, removing assumptions is a blessed goal.

Why no conditioning? (2)

Conditioning is *bad*, even when it *approximately* preserve the likelihood.

It destroys the *repeated-sampling* (frequentist) interpretation of *p*-value, because it *reduces the sample space*:

fewer datasets are considered possible, often too few to be realistic.

Why no conditioning? (1)

Single-experiment: removing row conditioning is almost unnatural. No one does it  $\rightarrow$  no controversy!

# Why no conditioning? (1)

Single-experiment: removing row conditioning is almost unnatural. No one does it  $\rightarrow$  no controversy!

KDD settings:  $\mathcal{D}$  is built by *actually sampling* from a distribution whose domain also include the group label:

the row totals are *random variables* and rightly so.

So let's stop conditioning, and only keep the sample size n as fixed.

# Why no conditioning? (1)

Single-experiment: removing row conditioning is almost unnatural. No one does it  $\rightarrow$  no controversy!

KDD settings:  $\mathcal{D}$  is built by *actually sampling* from a distribution whose domain also include the group label:

the row totals are *random variables* and rightly so.

So let's stop conditioning, and only keep the sample size n as fixed.

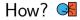

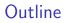

- 1. Introduction and Theoretical Foundations
- 2. Mining Statistically-Sound Patterns
- 3. Recent developments and advanced topics
- 4. Final Remarks

Knowl. Disc. should be based on hypothesis testing: the data is never the whole universe.

Lots of room for research: we scratched the surface Statistics: tests with higher power, fewer assumptions CS: *scalability* (wrt many dimensions) is still an issue.

Balance theory and practice (that's what we are good at)

Work with real scientists, with real data, with real problems.

Hypothesis Testing and Statistically-sound Pattern Mining Tutorial - KDD 2019

Leonardo Pellegrina<sup>1</sup> Matteo Riondato<sup>2</sup> Fabio Vandin<sup>1</sup>

<sup>1</sup>Dept. of Information Engineering, University of Padova (IT)

<sup>2</sup>Dept. of Computer Science, Amherst College (USA)

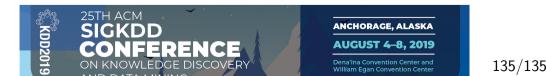